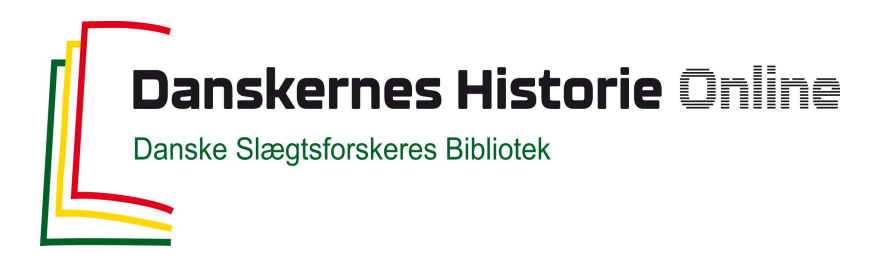

## Dette værk er downloadet fra Danskernes Historie Online

**Danskernes Historie Online** er Danmarks største digitaliseringsprojekt af litteratur inden for emner som personalhistorie, lokalhistorie og slægtsforskning. Biblioteket hører under den almennyttige forening Danske Slægtsforskere. Vi bevarer vores fælles kulturarv, digitaliserer den og stiller den til rådighed for alle interesserede.

## **Støt Danskernes Historie Online - Bliv sponsor**

Som sponsor i biblioteket opnår du en række fordele. Læs mere om fordele og sponsorat her: https://slaegtsbibliotek.dk/sponsorat

## **Ophavsret**

Biblioteket indeholder værker både med og uden ophavsret. For værker, som er omfattet af ophavsret, må PDF-filen kun benyttes til personligt brug.

**Links** Slægtsforskernes Bibliotek: https://slaegtsbibliotek.dk Danske Slægtsforskere: https://slaegt.dk

# <span id="page-1-0"></span>**COMPUTERGENEALOGIE**

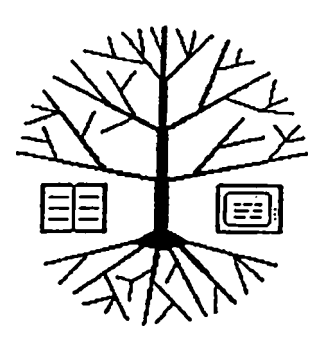

Zeitschrift für die Anwendung von Mikrocomputern in der Familienforschung

## **INHALTSVERZEICHNIS**

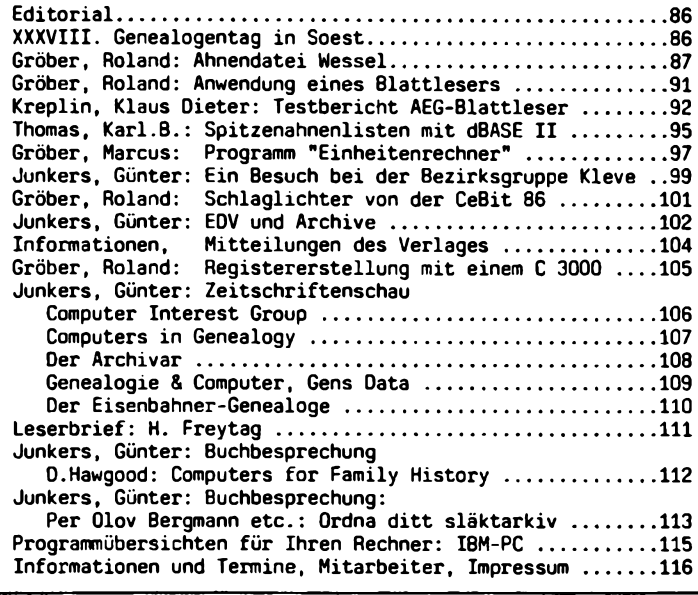

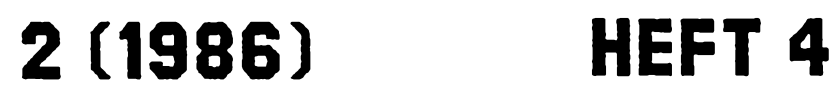

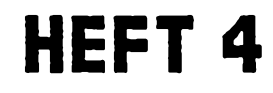

## <span id="page-2-0"></span>**EDITORIAL**

Ein häufiger Diskussionspunkt zwischen Computeranwendern sind Preise von Programmen. Die Spannweite geht dabei von "umsonst" bis zu einigen tausend Mark, je nach Programm und je nachdem, auf welcher Seite man sitzt; ob man kaufen oder verkaufen will. Für "Nur-Anwender", wie es Familienforscher häufig sind, sind die hohen Preise meist völlig undiskutabel. Doch sind es gerade sie, die besonders ausgefeilte Programme fordern und brauchen - möglichst ohne Programmierkenntnisse zu bedienen und völlig unempfindlich gegen Fehlbedienung. Die Programmierung solcher Programme kostet viel Zeit und daher auch viel Geld. Doch dürfen wir so rechnen? Nehmen wir einmal Profis aus, dann sollte doch die Preisforderung im Rahmen bleiben. "Geschäft" wird es ohnehin keines. Die Zahl der Anwender ist zu klein und die der verschiedenen Computer zu groß. Außerdem lassen sich die Programme doch meist recht leicht kopieren. Die Firma Data Becker ging vor einigen Jahren den unserer Meinung nach richtigen Weg mit Preisen unter DM 100.-. Hier lohnte das Kopieren kaum noch (von Programmsammlern einmal abgesehen). Der Trend geht allgemein zu preiswerten Programmen, bis hin zu den reinen Diskettenkosten. Eine andere Frage, aber damit zusammenhängend, ist die Qualität der Programme. Heißt geringer Preis immer auch nur für geringe Ansprüche genügend? Muß ein Programm immer alle möglichen Wünsche erfüllen? Ist es vielleicht nicht vorteilhafter, mit einfachen Programmen schneller am

Ziel zu sein (siehe z.B. Registererstellung in Minimalform durch de Lange). Man kann hier sicher sehr unterschiedlicher Meinung sein. Auch in der Redaktion herrscht hier keine einheitliche Vorstellung.<br>Welche Vorstellung haben unsere Leser? – Schreiben Sie uns.

Welche Vorstellung haben unsere Leser? -

Günter Junkers, Roland Gröber

#### **XXXVIII. Genealogentag in Soest vom 19. bis 22. September 1986**

Die auf dem letzten Genealogentag in Bremen beschlossene EDV-Sondertagung als ständige Einichtung findet in diesem Jahr am Samstag, den 20. September <sup>1986</sup> ab 8.30 Uhr im Blauen Saal (Tagungsraum des Rates) statt. Oie Tagung wird organisiert von der Gruppe Familien- und Wappenkunde im Bundesbahn-Sozialwerk. Das Programm, das bei Redaktionsschluß noch nicht endgültig feststand, enthält Referate wie den Abschlußbericht zum Pilotprojekt Anwendung der EDV in der Familienforschung und über praktische Anwendungen (Datenaustausch und -Übertragung) sowie praktische Vorführungen von Computerprogrammen für die Anwendung in der Genealogie an einigen Rechnerplätzen. Hier können Sie sich noch beteiligen: Stellen Sie Ihre Version des Genealogieprogramms vor, die Ihnen bei Ihrer Anwendung am meisten geholfen hat. Bitte schreiben Sie an die Redaktion! Wir werden uns mit Ihnen in Verbindung setzen. **Es können nur Anmeldungen berücksichtigt werden, die bis zum 15. Juli 1986 bei uns eingegangen sind.**

Da der Platz beschränkt sein wird, kann auch die Zahl der Computerplätze nur sehr klien sein. Bitte haben Sie daher Verständnis, wenn eine Auswahl getroffen werden muß, die möglichst verschiedene Rechnertypen berücksichtigen soll. Eine gewerbliche Betätigung lehnen wir ab. Der Austausch von Computerprogrammen (gegen Unkostenerstattung) soll dagegen gefördert werden.

**86 COMPUTERGENERLOGIE Jahrgang 2/1986 Heft <sup>4</sup>**

#### **Ahnendatei Wessel**

In der Übersichtsliste über Familienforscher-Programme für den Commodore 64 im Heft 3 der COMPUTERGENEALOGIE war auch ein Programm von Klaus Wessel aus Hamburg enthalten. Da es einige bemerkenswerte Ideen enthält, soll es hier etwas näher vorgestellt werden. Allerdings kann dies nicht aufgrund praktischer Erfahrungen mit dem Programm geschehen, sondern es können nur mit Hilfe der sehr umfangreichen Dokumentation und Beispielsammlung die Ergebnisse diskutiert werden. Für einen echten Test fehlt noch die Beurteilung des "Handlings".

Es handelt sich um <sup>3</sup> Programme mit der Bezeichnung "GENDAT 64". Sie ermöglichen die Erstellung und Verwaltung

- 1. einer Ahnendatei (Vorfahren) mit dem Ordnungssystem nach Kekule und nach Generationen,
- 2. einer **Familiendatei** (Nachkommen) mit einem erweiterten,auf Kekule und Generationen bezogenem Ordnungssystem sowie

3. einer **Persanendatei** zur Speicherung beliebiger Personen (unabhängig ob verwandt oder nicht) nach einem eigenen Ordnungssystem.

Bisher liegt nur das Programm zur Ahnendatei vor.

Aus diesen Dateien lassen sich alphabetische Namens- und Ortsregister, Kurz-Ahnenlisten, Spitzenahnen-Register, Familienfolgen und eine Auswahlliste nach verschiedenen Kriterien erstellen. Daneben können Ahnenpaare im sogenannten Etikettenformat zur Erstellung herkömmlicher Ahnenoder Stammtafeln ausgedruckt werden. Der Programmierer nutzt dabei die Möglichkeiten unterschiedlicher Schriftbilder des verwendeten Druckers STAR SG-15 bei der Wiedergabe der Listen und Dateien sehr geschickt aus. Das Programm ist in Basic geschrieben und wurde anschließend compiliert. Dadurch läuft es schneller ab. Es ist etwa <sup>10</sup> KB lang, wovon <sup>2</sup> KB reine Maschinenroutinen sind.

Die Daten werden auf Diskette gespeichert. Dabei faßt eine <sup>5</sup> 1/4" Diskette <sup>255</sup> Datensätze mit je <sup>600</sup> Zeichen. Dabei entfallen <sup>160</sup> Zeichen auf platzgebundene Schlüsselfelder und 440 Zeichen (einschließlich Leerstellen) auf das freie Datenfeld des Datensatzes eines Ahnen. Die Maske Rahmen für den Datensatz ist für Männer und Frauen leicht unterschiedlich. Bei den Frauen steht anstelle von "Beruf" der Name des Ehemanns. Dies entspricht nach Meinung des Autors den historisch-sozialen Gegebenheiten.

**Index :00!B4 06 NH430. NWOOOO SO 02 Al Index :00385 06 NM430. NW000 00 OA 2A Maae : Heidkaao Vornaae : Johann Dietrich Religion: rk Serin : Bauer (kl.) Geboren : 1704,vor Verheir.: 1724,vor Borbeck,ztt Gestorb.: 1731,nach Maae auch: Hettkaap. Kötterhof, Bauernschaft Lippernt An der Lipperheide, zu Stift Essen gehörig. Naae : NM Vornaae : Magdalena Religion: rk Eheaann : Heidkaap Geboren : 1707,vor Verheir.: 1724,***vor* **Borbeck,» Gestorb.: 1732,nach 4 Kinder: 1724 Heinr.Hilh.(00192), 1726 Anna Margarete, 1728 Anna Catharina 1732 Heraann.**

Der Datensatz gliedert sich inhaltlich in 3 Abschnitte:<br>I. Index-Abschnitt, Koofzeile mit Schlüsselfeldern

- I. Index-Abschnitt, Kopfzeile mit Schlüsselfeldern
- Hauptdaten-Abschnitt, mit Schlüsselfeldern

III. Nebendaten-Abschnitt, ohne Schlüsselfelder

#### **I. Index-Abschnitt**

Dieser Abschnitt enthält die Hauptordnungsnummer nach Kekule und verschiedene Codierungen für Angaben in den Abschnitten II und III. Es bedeuten die dargestellten Schlüsselfelder für Männer:

- 1. Ahnen-Nummer nach Kekule, max 5 Zeichen
- 2. Generationenzahl (auf- oder absteigend nach Wahl), 2 Zeichen
- 3. Abkürzungen für Land und heutige PLZ des Heiratsortes, <sup>6</sup> Zeichen
- 4. Abkürzungen für Land und heutige PLZ des Sterbeortes, <sup>6</sup> Zeichen
- 5. Code für besondere Geburts- und Sterbeumstände, <sup>2</sup> Zeichen
- 6. Code für besondere Heiratsumstände und Besitzstand, <sup>2</sup> Zeichen
- 7. Code für Berufsgruppen und sozialen Rang, <sup>2</sup> Zeichen abweichende Bedeutung bei Frauen:
- 6. Code für bes. Heiratsumstände und für den Erwerbsstand, <sup>2</sup> Zeichen
- 7. Code für die Zahl der Kinder und für soziale Herkunft, <sup>2</sup> Zeichen

Die Codierungen werden von Hand ermittelt und eingetragen. Sie erlauben

als Schlüsselfelder entsprechende Suchvorgänge.

#### **II. Hauptdaten-Abschnitt**

Dieser Abschnitt enthält die üblichen Lebensdaten in übersichtlicher Form mit fester Platzzuweisung in unterschiedlicher Länge. Jedes dieser Schlüsselfelder kann bei Auflistung oder Statistiken als Suchfeld verwendet werden.

Es bedeuten die dargestellten Schlüsselfelder für Männer:

- 8. Familienname, Hausname vorrangig vor Geburtsname, max. 20 Zeichen.
- 9. Vornamen, bekannter Rufnamen vorgestellt, max. 20 Zeichen.
- 10. Abkürzung für Religionszugehörigkeit, <sup>2</sup> Zeichen
- 11. Grundberuf, ohne Titel, max <sup>15</sup> Zeichen
- 12. Geburtsjahr,Monat,Tag mit Ort der Kirchenbucheintragung, max 26 Z.
- 13. Heiratsjahr,Monat, Tag mit Ort der Kirchenbucheintragung, max.26 Z.
- 14. Sterbejahr, Monat, Tag mit Ort der Kirchenbucheintragung, max.26 Z. abweichende Bedeutung bei Frauen:
- 8. Geburts- Familienname, max 20 Zeichen
- 11. Familien- oder Hausname des Ehemanns, max. 15 Zeichen

#### **III. Nebendaten-Abschnitt**

Dieser Abschnitt kann mit 11 Zeilen freien Textes belegt werden, wie z.B. Taufdatum, Taufpaten, genauer Wohnort, Titel, weitere Ehen, Besitzverhältnisse, Sterbeursache, Beerdigungsdatum usw; bei Frauen z.B. die Namen der Kinder und ihre Geburtsjahre.

Besonderheiten, die statistisch ausgewertet werden sollen, können im Abschnitt I codiert werden.

Der Vorteil dieses Abschnittes ist, daß weitgehend alle bekannten Daten einer Person aufgenommen werden können ohne dafür feste Datenfelder zu benötigen, die häufig nur zum Teil ausgefüllt werden können (im Speicher aber Platz kosten). Der meist faule Kompromiß zwischen Speicherplatz und Datenfelder entfällt hier.

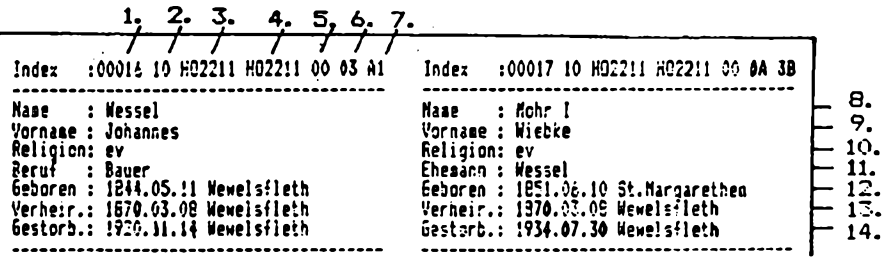

Anordnung der Datensätze beim Ausdruck:

Die Datensätze von Mann und Frau werden nebeneinander ausgedruckt. Sie ergänzen sich dadurch inhaltlich zu einem "Familiensatz", wenn im Abschnitt III bei der Frau noch die Kinder aufgezählt sind. Das Datenfeld der Heirat wird in beiden Sätzen wiederholt, damit im Fall der Satztrennung das Heiratsdatum erhalten bleibt.

In Schmalschrift gedruckt passen 4x2 Datensätze (= <sup>4</sup> Ahnenpaare) auf <sup>1</sup> Blatt DIN A4. In Eliteschrift sind es <sup>3</sup> <sup>x</sup> <sup>2</sup> Datensätze auf <sup>1</sup> Blatt, und im Schönschriftmodus geschrieben 2x2 Datensätze (quer).

Außerdem können natürlich die Daten in jeder beliebigen, sinnvollen Auswahl, Reihenfolge oder Anordnung in Listenform ausgedruckt werden.

Eine Besonderheit erscheint mir der bereits erwähnte "Etikettenausdruck" zu sein. In Verbindung mit der "klassischen" Klebetechnik ermöglicht er die Einbindung von Personendaten in die gewohnten Ahnentafelvordrucke (der Autor hat sich dafür selber spezielle Formulare gezeichnet) bis hin zur fertig geschriebenen "Familiengeschichte". Da man hier sowieso auch Kartenausschnitte, Photos, Zeichnungen etc. einklebt, ist das Einkleben der computergedruckten Etiketten kein Rückschritt, da die Flexibilität erhalten bleibt. Allerdings hat sich nach Aussage des Programmautors die Verwendung von Selbstklebeetiketten nicht bewährt.

Insgesamt erscheint mir das Programm im Ergebnis den Wünschen des Familienforschers gut gerecht zu werden, da es durch die Aufteilung in einen Hauptdaten-Abschnitt mit festgelegten Eintragungen sowie einem variablen Nebendaten-Abschnitt Einschränkungen vermeidet und endlich einmal die Anwendung des Computers nicht nur auf das "Datenskelett" beschränkt bleibt.

Interessenten können sich an Klaus Wessel, Jagdgrund 14, 2000 Hamburg 61 wenden.

Roland Gröber

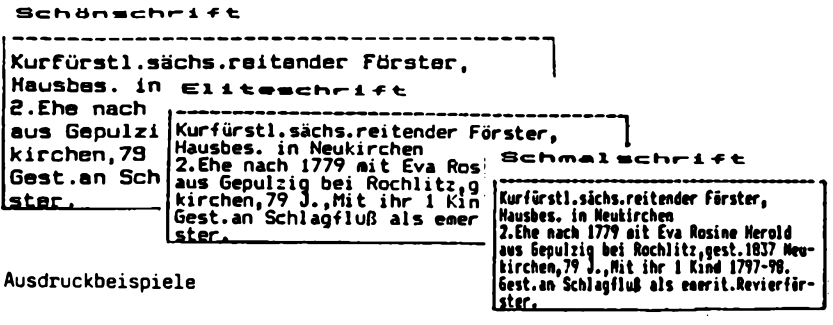

**Jahrgang 2/1986 Heft <sup>4</sup> COMPUTERGENEflLOGlE** 89

#### GRÖBER, Ahnendatei Wessel

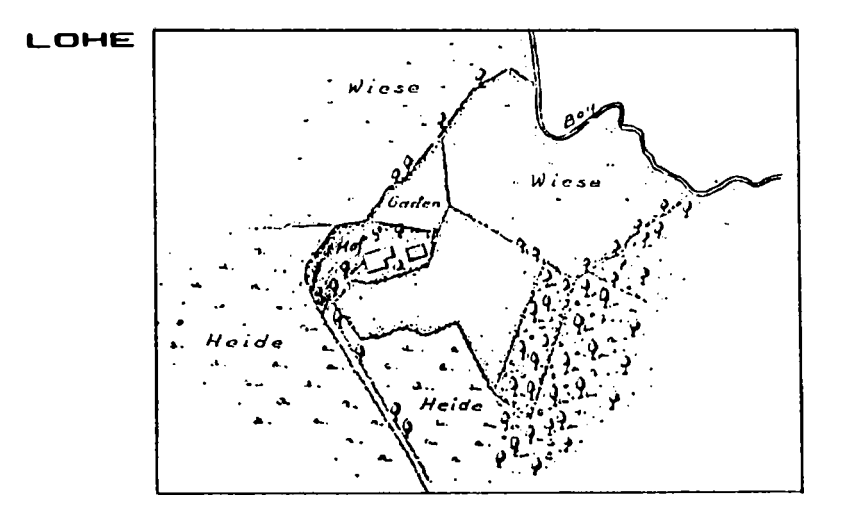

**Lageplan gez. von Karl Schophaui nach den Bottroper Flurril von 1B22/23**

**seibliche Geschlechterfolge: Die gleiche Gegend in Bottrop ISO Jahre spater (1971) Die vernutete Stelle des Hofgebäudes ist eingekreist.**

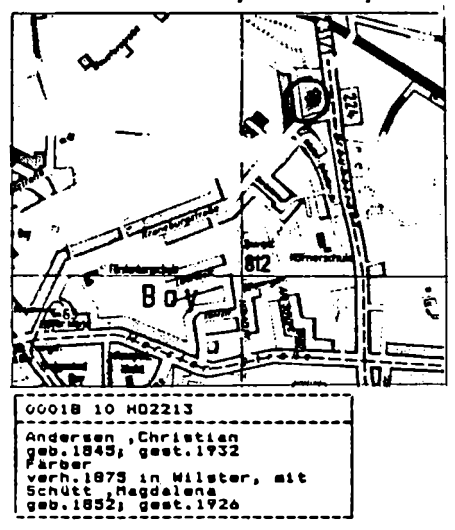

**Folgende Ahnenpaare lebten auf der naaensgebenden Hofstel le in Bottrop.**

Es ist eine gemischt männlich-<br>
weibliche Geschlechterfolge:

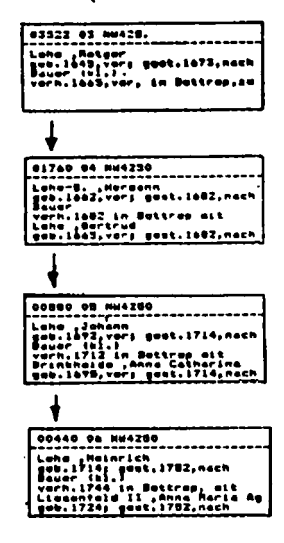

Beispiel für den Einsatz von "Etiketten"

90 computergenerlqgie **Jahrgang 2/19S6 Heft <sup>4</sup>**

#### **Anwendung eines Blattlesers in der Genealogie**

Im Heft <sup>2</sup> der COMPUTERGENEALOGIE wurde zum Datenaustausch zwischen Computern auch eine Kopplung über Schriftenleser in Betracht gezogen. Dabei wird ein Text, der auf einer (fast) beliebigen Schreibmaschine geschrieben wurde, über einen Blattleser in den Zielcomputer eingelesen. Obwohl eine direkte Kopplung von Rechnern prinzipiell immer möglich ist, gibt es doch Fälle, in denen der Umweg über den Blattleser sinnvoll sein kann. Vor allem aber bei Publikationen aus der "Vor-Computerzeit" - hier könnte man sich z.B. auch die vielen genealogischen Veröffentlichungen denken - ist dieses Verfahren (neben dem Abtippen) das einzig sinnvolle, um die Daten einem Computer verständlich zu machen. Einen kleinen Überblick gibt die Abbildung, die den Unterlagen des Blattlesers PBL <sup>6102</sup> von AEG-Telefunken entnommen ist. Die Kosten für diese Geräte bewegen sich von etwa DM 20 000.- an aufwärts. Die Geräte (es gibt inzwischen mehrere Hersteller) ähneln Kopiergeräten, hur werden hier die erfaßten Bildmuster über Bildwandler und aufwendige Routinen zur Zeichenerkennung umgeformt. Über eine serielle Schnittstelle (V24/RS232) werden die Daten dann zur Verfügung gestellt. Betrachtet man, wie ähnlich manche Zeichen einander sind und welche Fehler möglichst korrigiert werden müssen (schlechter Druck, schiefe Zeilen usw.), so ist der Preis verständlich. Sicher ist dieser für den "Normalsterblichen" zu hoch, man kann diese Geräte aber auch tageweise ausleihen.

Übrigens dürfen diese Geräte nicht mit den wesentlich preiswerteren "Scannern" verwechselt werden. Diese Geräte können Bilder oder auch Texte ebenfalls auf dem Computerbildschirm darstellen. Im Unterschied zu den Blattlesern kann der Computer diese "Pixel" (Bildpunkte) aber nur darstellen und nicht interpretieren.

Leider können diese Blattleser nur bestimmte Schriftarten erkennen und dies nicht in jedem Fall hundertprozentig. Um ein Gefühl für diese neue Technik zu bekommen, hat Herr Kreplin einen umfangreichen Test eines Blattlesers durchgeführt, der im Nachstehenden geschildert wird.

Roland Gröber

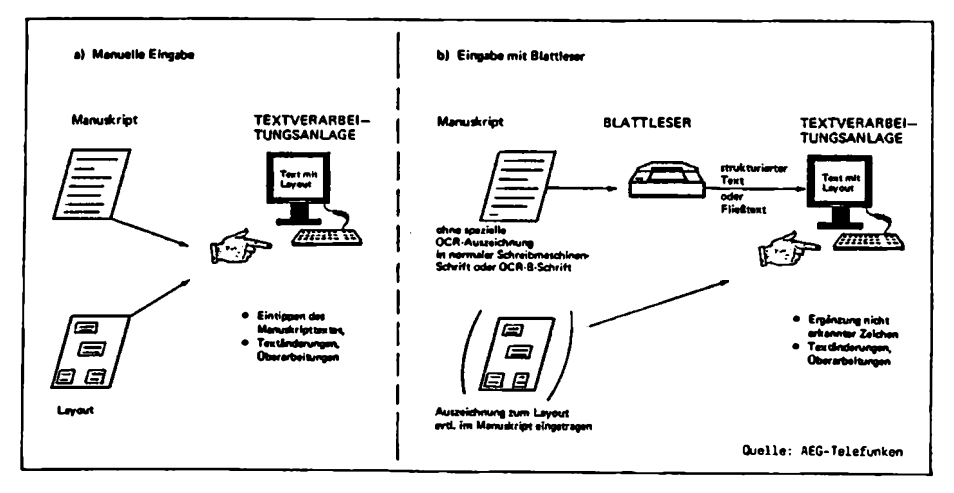

#### **Testbericht AEG-Blattleser PBL 6102**

Vorbemerkung

Das Gerät kann maschinenschriftliche Vorlagen bis zum Format A4 lesen. Schriftarten: OCR-Bl, CourierlO, Courierl2, Prestige Elite, Letter Gothic, IBM-Pica. Zeichenteilung 10 bzw. 12 Zeichen/Zoll. Zwischen den Schriftarten und Zeichenteilungen wechselt das Gerät automatisch beim Lesen und sucht den passendsten Buchstaben in seinem Zeichenvorrat. Nicht erkannte Zeichen werden in einer speziellen Darstellung ausgegeben (wählbar). Oer Zeilenabstand ist irrelevant. Unterstreichungen werden als solche erkannt. Durchsatz: Ca. 100 Seiten/Stunde bei mittleren Vorlagen, bis zu 300 Seiten/Stunde laut Hersteller bei guten Vorlagen; Stapelverarbeitung. Nicht gelesen werden gesetzte Vorlagen (Bücher) und Proportionalschrift.

Einstellungen für den Anschluß im Testfall V24-Schnittstelle, 9600 Baud, XON/XOFF-Prototkoll.

Erfassung am Rechner

Teilweise mit einem zur Verfügung gestellten Programm unter MSDOS, teilweise mit Kermit unter CPM.

#### Zu den aufgeführten Fehlern

Es wurden alle Fehler gezählt, auch z.B.durch Verschmutzung des Papiers. Das ist sinnvoll, weil diese ja auch einzeln zu korrigieren sind. Wurde ein Buchstabe grundsätzlich falsch erkannt, so stieg dadurch die Fehlerrate, obwohl eine Korrektur mit einem guten Texteditor oder mit Hilfe eines Programms vielleicht recht einfach möglich ist. Unberücksichtigt blieben allein Graphiken und Zeichen, die nicht in dem angegebenen Zeichenvorrat enthalten sind wie z.B. genealogische oder mathematische Zeichen. Die Fehlerzahl bei falsch erkannten Zeichen allein sagt noch nicht etwas über den Aufwand für eine Korrektur aus. In der Regel wurden mehrere Seiten ausgezählt und ein Mittelwert gebildet.

Test 1: Aufsatz mit Tabellen und eingeklebten Diagrammen. Typenhebel-Schreibmaschine, Mitte der 60er Jahre, mittelgutes Farbband. Teilweise gute Kopie, teilweise Original. <sup>1</sup> 1/2 zeilig.

Lieferant: Kreplin<br>Ergebnis: Nicht e

- Nicht erkannt ca. 10 Zeichen/Seite, falsch erkannt ca 5 Zeichen/Seite. Häufige Verwechslungen: 8 Statt s, 1 statt i, (Apostroph) statt . (Punkt), i statt x, <sup>a</sup> statt s. Bemerkung: Diagramme werden als nicht lesbare Zeichen dargestellt, haben keinen merkbaren Einfluß auf die Erkennung des Textes gehabt. Tabellen werden nicht immer ganz spaltengerecht wiedergegeben, vermutlich wegen automatischer Variation zwischen 10er und 12er Teilung.
- Test 2: Diverse Familienzusammenstellungen, 1-3 Zeilen Fließtext bilden jeweils einen Eintrag. Die einzelnen Zeilen beginnen unterschiedlich weit eingerückt. Maschine wie oben, einzeilig. Original.

Lieferant: Kreplin

**92 C0MPUTERGENE8L0GIE Jahrgang 2/1986 Heft <sup>4</sup>**

- Ergebnis: Nicht erkannt ca. 20 Zeichen/Seite, falsch erkannt ca. 20 Zeichen/Seite.
- Test 3: Namensregister, bei mehrfachem Vorkommen eines Namens ist die Seitenzahl unterstrichen. Typenrad-Schreibmaschine, ähnlich CourierlO. Geschrieben in 12er Teilung (Zeichen stoßen aneinander), einzeilig. Original (Druckvorlage).

Lieferant: Schubert, Göttingen

Ergebnis: Nicht erkannt 10 Zeichen/Seite, falsch 9 Zeichen/Seite.

- Bemerkung: Buchstaben haben erheblich mehr Fehler als Zahlen. Ohne die Seitenüberschriften beträgt die Fehlerrate 8/7.
- Test 4: Originaltext aus Test 3. Bevölkerungsliste, tabellenmäßig aufgebaut, viele Zwischenräume.

Ergebnis: Bis zu 20 % Fehler, stark schwankend.

- Bemerkung: Verschiedene Leseversuche einer Seite ergaben stark unterschiedliche Ergebnisse. In den einzelnen Leseversuchen wurden jeweils unterschiedliche Teile (Zeichen) richtig gelesen, so daß eventuell durch Mischen Leseversuche die Fehlerrate erheblich herabgedrückt werden kann.
- Test 5: Fließtext. Typenhebelschreibmaschine DDR-Fabrikat, 70er Jahre. Gutes Farbband. Eineinhalbzeilig. Original.

Lieferant: Kreplin<br>Ergebnis: Die erst

- Die ersten Seiten hatten eine Fehlerrate von 7 Zeichen/ Zeile (!), Das meiste davon nicht erkannt. Beim Rest nicht erkannt 16 Zeichen/Seite, falsch erkannt 16 Zeichen/Seite. Haupsächliche Verwechslungen <sup>8</sup> statt s, <sup>ß</sup> statt s, <sup>e</sup> statt s, (Apostroph) statt . (Punkt), # statt g, <sup>a</sup> statt e.
- Test 6: Kirchenbuchauszüge, Aufbau ähnlich wie in Test 2. Ältere Typenhebelschreibmaschine. Gute Kopie. Eineinhalbzeilig (?). Zwei Teile, die unterschiedliche Ergebnisse brachten.
- Lieferant: VfFOWPr, Hamburg<br>Ergebnis: Teil 1: Nicht e
- Teil 1: Nicht erkannt 5 Zeichen/Zeile(!), Hauptsächliche Verwechslungen <sup>s</sup> statt a, <sup>1</sup> statt 1, # statt n... Teil 2: Nicht erkannt <sup>3</sup> Zeichen/Seite, falsch erkannt <sup>8</sup> Zeichen/ Seite. Verwechslungen fast nur <sup>8</sup> statt s, <sup>1</sup> statt 1, <sup>0</sup> statt o.
- Bemerkung: Teil <sup>2</sup> lieferte verblüffenderweise eines der besten Ergebnisse. Die Probleme bei Teil <sup>1</sup> rühren vermutlich daher, daß die Vorlage beim kopieren geringfügig verkleinert wurde.
- Test 7: Personenbezogene Auszüge aus Zeitungen, Aufbau wie vor. Neuere Typenhebelmaschine. Schlechte Kopie einer Druckvor- lage.
- Lieferant: VfFOWPr, Hamburg<br>Ergebnis: Nicht erkannt 30 Nicht erkannt 30 Zeichen/Seite, fehlerhaft erkannt 70 Zeichen/Seite. Bei den fehlerhaft erkannten sind ca. 40% (Apostroph) statt (Punkt) und ein großer Teil <sup>1</sup> statt 1. Verwechslungen von <sup>s</sup> statt a, <sup>ß</sup> statt s, <sup>k</sup> statt e, r statt e, <sup>x</sup> statt k, ! Statt ?. N statt u.

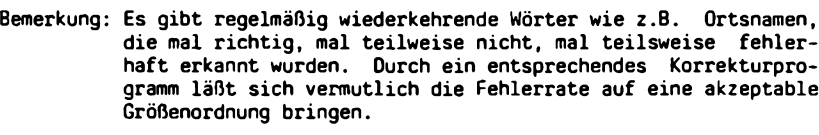

Test 8: Familiengeschichte und Ahnenliste. Typenhebelschreibmaschine 70er jähre. Mittelgute Kopie.

Lieferant: Gröber, Leverkusen.

- Ergebnis: Ähnlich wie Test 8. Vor allem die Umlaute sowie <sup>a</sup> und e wurden nicht erkannt.
- Test 9: Familiengeschichte und Ahnenliste. Moderne Typenradmaschin. Keine der im Lesegerät vorgesehenen Schriftarten. Gute Kopie der Druckvorlage.

Lieferant: Dr.Junkers, Leverkusen

- Ergebnis: Fehlerrate erheblich geringer als bei Test 8, aber höher als Test 6, 2. Teil.
- Test 10: Aufsatz, Oruckvorlage. Typenrad oder Kugelkopf mit einer vom Gerät vorgesehenen Typen.
- Lieferant: Dr.Winkler, Bochum
- Ergebnis: Praktisch fehlerfrei.
- Bemerkung: Es konnte die feste Schriftart eingestellt werden, daher hohe Geschwindigkeit. Bestes Ergebnis.

Test 11: Diverse maschinengeschriebene kleinere Texte, jeweils unterschiedliche Typenhebelschreibmaschinen.

Lieferant: Dr.Winkler, Bochum

Ergebnis: Fehlerrate unterschiedlich, teilweise in der Größenordnung von Test 2, teilweise schlechter.

Test 12: Ausdruck von Nadeldrucker zu Commodore C64

Ergebnis: Nicht lesbar.

Test 13: Ausdruck von Tintenstrahldrucker Tandberg TDD8800 (= Siemens PT88T)

Ergebnis: Nur eine Seite getestet. Dabei traten keine (!) Fehler auf.

Zusammenfassung: Bis auf die Ausdrucke mit dem Nadeldrucker waren alle Texte mehr oder weniger gut lesbar. Erwartungsgemäß ist der Leser dann am erfolgreichsten wenn die Schrift mit der im Lesegerät gespeicherten übereinstimmt. Dabei sind die Fehler praktisch 0 und die Lesegeschwindigkeit am größten. Der Zeitaufwand für Korrekturen ist nicht ohne weiteres abzuschätzen. Je nach Art der Fehler kann jeder einzeln korrigiert oder durch eine "ersetze- Funktion" auf einmal im ganzen Text korrigiert werden. In jedem Fall empfiehlt sich ein möglichst komfortables Editierprogramm.

Dieser Text wurde im Original per Akustikkoppler und Telefon von Dortmund nach Leverkusen übertragen und dort ausgedruckt.

Klaus-Dieter Kreplin

**94 COMPUTERGEHERLOGIE Jahrgang 2/1906 Heft <sup>4</sup>**

#### **Spitzenahnenlisten mit dBASE II**

Die Arbeitsgemeinschaft für mitteldeutsche Familienforschung (AGfmF) stellt ein Verzeichnis zusammen, das alle von Mitgliedern eingereichte Spitzenahnenlisten in einer alphabetischen Namenliste und einer Ortsliste enthalten soll. Alle Listen werden mit einer Großrechenanlage elektronisch zusammengefaßt und als Vervielfältigungsvorlage ausgedruckt. Die Listen müssen wegen der gemeinsamen maschinellen Verarbeitung nach einem bestimmten Schema aufgestellt werden, das den Inhalt, die Reihenfolge und die Länge der Datenfelder festlegt. Deshalb bietet es sich an, die eigene Spitzenahnenliste mit einem Microcomputer aufzustellen, um einerseits eine auf Papier ausgedruckte Liste abgeben zu können und andererseits die Datei jederzeit auf dem neuesten Forschungsstand zu halten, sowie daraus andere Listen zu gewinnen.

Für die Bearbeitung einer aus mehrfeldrigen Datensätzen bestehenden Datei eignet sich besonders gut das Datenbankprogramm dBASE II, das auf Microcomputern unter dem Betriebssystem CP/M läuft und eine unkomplizierte Bearbeitung und Modifizierung der einzelnen Datenfelder und -sätze gestattet. Es soll an dieser Stelle kurz der Arbeitsablauf von der Festlegung der Datenfelder bis zum Ausdruck der fertigen Spitzenahnenliste dargestellt werden.

Jeder Datensatz der fertigen Spitzenahnenliste für die AGfmF muß folgende Felder enthalten: Familienname (bis <sup>15</sup> Stellen), Vornamen (bis 26 Stellen), heutiges Länderkennzeichen und Postleitzahl (6 Stellen), Ort (bis <sup>21</sup> Stellen), Kennzeichen für die Information über das Vorkommen (2 Stellen), Jahr der frühesten Information (4 Stellen). Für die Verwaltung der eigenen Spitzenahnenliste empfiehlt es sich, ein Datenfeld zur Unterscheidung von einzelnen Ahnenstämmen vorzusehen, damit die Ausgabe von Teillisten, bezogen auf Probanden der Ahnenliste, möglich ist.

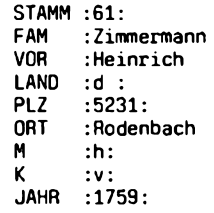

Im Datenfeld "M" bedeutet:  $q = 6$ eburt/Taufe, h = Heirat/Aufgebot, t = Tod/Begräbnis, <sup>d</sup> <sup>=</sup> Erwähnung in anderen Dokumenten und im Datenfeld "K" heißt:  $n =$  nach dem Jahr,  $v = v$ or dem Jahr,  $r =$  errechnetes Jahr, ? = geschätztes Jahr.

In dBASE müssen die Datenfelder einen Variabiennamen haben und in der Länge festgelegt werden (Beispiel 1), wodurch eine Oatenmaske entsteht. Jetzt kann die Dateneingabe in Groß- und Kleinbuchstaben und Umlauten vorgenommen werden, sofern der verwendete Microcomputer wie im vorlie-<br>genden Fall diese, Fähigkeit hat. Nach Abschluß, der Dateneingabe, die genden Fall diese Fähigkeit hat. Nach Abschluß der Dateneingabe, die übrigens nicht in einer besonderen Reihenfolge vorgenommen werden muß, lassen sich mit einfachen Kommandos sortierte Listen nach Namen, Orten und Postleitzahlen über den Drucker ausgeben. Diese Listen vereinfachen die fast immer notwendige Fehlersuche und deren Korrektur.

**Jahrgang 2/1986 Heft 4**

**Beispiel** 1

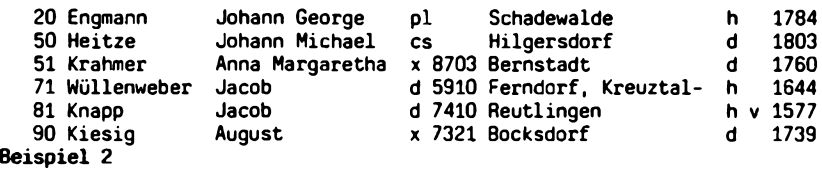

Mit der fehlerfreien Datei (Beispiel 2) kann man sortierte Listen (alphabetisch nach Namen, nach Orten, steigend nach Postleitzahlen innerhalb der Länder, nach Ahnenstämmen) erzeugen, weiterhin Teillisten für bestimmte Postleitzahlenbereiche und geographische Gebiete anfertigen, die Datensätze um andere Datenfelder erweitern (z.B. Berufe; Schlüsselzahlen zur besseren geographischen Festlegung der Orte) und die gesamte Datei von einer Spitzenahnenliste in eine Liste aller Ahnen ausbauen. Da die Spitzenahnenliste für das Verzeichnis der AGfmF nur Großbuchstaben und keine Umlaute zuläßt, mußte eine Datei nach diesen Festlegungen erzeugt werden, die außerdem nur die Spitzenahnen des mitteldeutschen Forschungsgebietes umfaßte und ohne Angabe für den Ahnenstamm war. Für die Umsetzung von Klein- in Großbuchstaben verfügt dBase über einen eigenen Befehl, ebenfalls zur Suche nach Worten mit Umlauten. Die<br>Auflösung von Imlauten wurde durch das Aufrufen und Ändern, der Auflösung von Umlauten wurde durch das Aufrufen und Ändern entsprechenden Datensätze erledigt, das Ergebnis war die gewünschte Spitzenahnenliste (Beispiel 3).

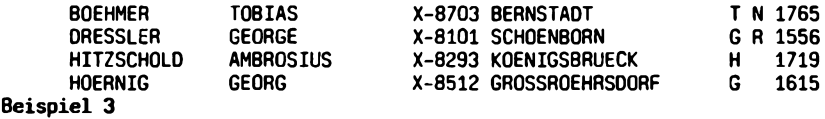

Bei der beschriebenen Vorgehensweise hat man jederzeit mehrere Listen über den eigenen aktuellen Forschungsstand zur Verfügung, mit deren Hilfe man bei Zusammenkünften mit anderen Familienforschern Gemeinsamkeiten feststellen oder ausschließen kann. Die auf regionaler Basis tätigen genealogischen Vereine können nunmehr auch ständig die Listen zum Forschungsaustausch erhalten, die nur die in diesem Gebiet ansässig gewesenen Ahnen umfassen. Weiterhin ist es möglich, bei schriftlichen Anfragen Teillisten anzufertigen und dem derzeitigen Partner den erforderlichen Überblick seiner bisherigen Ergebnisse in Kurzform mitzuteilen, ohne sofort auf die ausführlich gespeicherten Daten zurückgreifen zu müssen. Diese ausführlichen Daten können und sollen durch die hier vorgestellte Liste in Kurzform unter keinen Umständen ersetzt werden. Es ist beabsichtigt, zur Vereinfachung bei der Erzeugung und Bearbeitung von Spitzenahnenlisten ein dBASE-Programm zu schreiben, das mittels Menütechnik auch von Familienforschern benutzt werden kann, die sich nicht ausführlich mit dBASE beschäftigen wollen. Das Programm wird aus folgenden Modulen bestehen: Dateneingabe, Korrektur oder Löschen von Datensätzen, Zusammenfassen von zwei Listen (= Dateien), Erzeugen von sortierten Listen und Teillisten, Monitoranzeige oder Druckerausgabe von Listen.

Karl Thomas

Die Anwendung des Computers in der Genealogie beschränkt sich nicht nur auf die Verwaltung von Ahnentafeln. Man kann z.B.auch komplizierte Vorgänge berechnen. Als Beispiel sei ein Programm für die Umrechnung von alten Währungseinheiten vorgestellt. Das besondere daran ist,daß es sehr einfach auch zur Umrechnung anderer Größen, z.B. Längen- oder Flächenmaße verwendet werden kann.

#### **Anleitung zum Progranwi "EINHEITENRECHNER\***

Beim Durchstöbern alter Urkunden ergeben sich manchmal bei der Summierung von Geldbeträgen Probleme, die in Gulden (fl), Schilling (ß), Pfennig (Pf), Heller (hl) oder ähnlichem angegeben sind, und die nicht dem uns geläufigen Dezimalsystem folgen.

In Bayern galt  $z.B.: 1 f1 = 7 6$  oder 60 kr oder 210 Pf oder 420 hl.

Um auch mit derart komplizierten Einheiten rechnen zu können, wurde das vorliegende Programm entwickelt. Es kann Einheiten addieren, subtrahieren und beliebig ineinander umrechnen.

Nach dem Start mit "RUN" zeigt ein "?" an, daß das Programm bereit ist, Eingaben anzunehmen. Dabei werden die Einheiten abgekürzt und mit dem Wert, durch "Space" getrennt, nacheinander eingegeben. Eine Eingabezeile wird durch "RETURN" oder "ENTER" abgeschlossen. Werden mehrere Zeilen getippt, so werden diese summiert. Durch Eingabe von "=" und "RETURN" wird das Ergebnis ausgegeben und in die günstigste Darstellung umgeformt. Danach ist der Speicher für Zwischenergebnisse wieder gelöscht, und das Aufsummieren beginnt von neuem.

Um das letzte Rechenergebnis wieder benutzen zu können, wird in einer Zeile das Zeichen "#" wie ein normaler Wert eingegeben.

Zum Subtrahieren tippt man ein Minuszeichen Es werden dann alle folgenden Angaben bis zum Zeilenende subtrahiert. Eine Eingabezeile kann auch mit einem Minuszeichen beginnen. Ein Pluszeichen sorgt dafür, daß die nachfolgenden Beträge wieder addiert werden.

Bei Eingabe einer Einheit ohne Wert, wird das zuletzt ermittelte Ergebnis in diese Einheit umgerechnet.

Das Programm kann durch Änderung der DATA-Zeile 499 für beliebige Einheiten benutzt werden.Zunächst wird das Kürzel der Basiseinheit des Systems (am besten die kleinste) angegeben, dann, durch ein Komma getrennt, zuerst die Abkürzung der folgenden Einheit und dann ihr Umrechnungsfaktor in die Basiseinheit (ggf. mit Dezimalpunkt). So wird mit allen anderen Einheiten verfahren, wobei bis zu 20 Einheiten in beliebiger Reihenfolge angegeben werden können. Abgeschlossen wird die Datenliste durch ",\*,0".

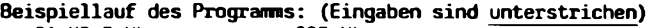

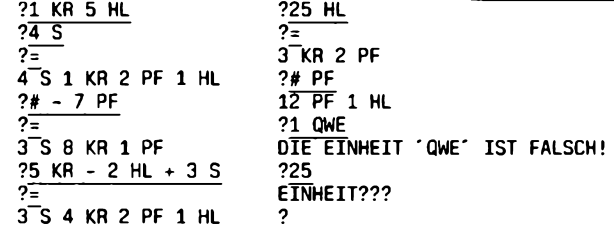

```
Listing zum Programm "EINHEITENRECHNER"
```

```
100 DIM EI$(20), WE(20)
110 RESTORE : READ EI$(1):WE(1) = 1:E = 2
120 READ EIS(E), WE(E): IF EIS(E) \langle \rangle n*n Then E = E + 1: GOTO 120
130 INPUT A$:A$ = AS + " " : IF AS = " = " THEN 310140 NUS = ^{\circ} "^{\circ}: PP = 1:EX = EV:SG = 1
150 GOSUB 440: IF X$ = "-" THEN SG = -1:PP = PP + 1160 IF XS = "+" THEN SG = 1:PP = PP + 1170 GOSUB 440
180 X$ = MIDS (A$, PP.1): IF X$ > = "0" AND X$ < = "9" THEN NUS =NUS + X$:PP = PP + 1: G0T0 180190 GOSUB 440:P = 1:EI$ = ""
200 X$ = MIDS (A$,PP,1): IF PP > LEN (AS) THEN 220
     IF X$ < > \cdot " \cdot AND X$ < > \cdot +" AND X$ < > "-" THEN EI$ = EI$ +
      XS:PP = PP + 1: GOTO 200220 IF X\ = " " THEN PP = PP + 1<br>230 IF FI\ = "" THEN PRINT "FIN
     IF EIS = "" THEN PRINT "EINHEIT???": GOTO 130
240 IF EI$ = "#" THEN EX = EX + EA * SG: GOTO 290
250 IF P = E THEN PRINT "DIE EINHEIT '": MIDS (EIS.1.9):"' IST
      FALSCH!": GOTO 130
260 IF EI$(P) \langle \rangle > EI$ THEN P = P + 1: GOTO 250
270 IF NUS = ^{\prime} "" THEN NUS = "0": GOSUB 390
280 EX = EX + VAL (NU$) * WE(P) * SG
290 IF PP \leq = LEN (AS) THEN NUS = "": GOTO 150
300 EV = EX: GOTO 130
310 GS = 0:P = 1320 EA = EV:0U$ = "":P2 = 0:SG = 0: IF EV < 0 THEN SG = 1:EV = - EV
330 GOSUB 420: IF EV < WE(MN) THEN 350
340 UN = INT (EV / WE(MN)):0.015 = 0.015 + 5.774 (UN) + " " + EI$(MN) + "
      ":EV = EV - WE(MN) * UN: IF P2 = 0 THEN P2 = MN
350 WE(MN) = 0:GS = GS + 1: IF GS < E - 1 THEN 330
360 IF P2 \leq P THEN OU$ = "0 " + EI$(P) + " " + OU$
370 IF SG > O THEN OUS = "-" + OUS
380 PRINT OUS: PRINT : GOTO 110
390 GS = O:EV = EX
400 GOSUB 420: IF MN < > P THEN WE(MN) = O:GS = GS + 1: GOTO 400
410 GOTO 320
420 MX = 0: FOR P1 = 1 TO E - 1: IF WE(P1) > MX THEN MX = WE(P1): MN =
      PI
430 NEXT P1: RETURN<br>440 X$ = MID$ (A$.
     X$ = MIDS (A$, PP, 1): IF X$ = " " THEN PP = PP + 1: GOTO 440450 RETURN
455 REM Die folgende Zeile muß für andere Einheiten geändert werden:
460 DATA HL,KR,7,S,60,FL,420,PF,2,PPF,480,*,0
Beispiele für verschiedene Einheitssysteme:
Längenmaße: 460 DATA mm,cm,10,dm,100,m,1000,*,0
              460 DATA L,Z,12,F,144,R,1528,m,458.71,*,0
              (L=Linie,Z=Zoll,F=Fuß,R=Rute,jew.preußisch, m=Meter)
                                                    Marcus Gröber
```
#### **Ein Besuch bei der Bezirksgruppe Kleve der**

## **Westdeutschen Gesellschaft für Familienkunde e.V, (Sitz Köln).**

Genealogie und Computer stehen bei den Mitgliedern der Bezirksgruppe Kleve hoch im Kurs. **Stephan de Lange,** der schon in den beiden letzten Nummern der COMPUTERGENEALOGIE über seine Aktivitäten mit Commodore-Rechnern berichtet hatte, bringt die Sache in Schwung. Am 9. April 1986 berichtete er auf einem der monatlichen Treffen der Genealogen aus Kleve und Umgebung (ein Teil der Forscherfreunde kommt aus den nahen Niederlanden angereist) über "Praktische Anwendungen von Heimcomputern bei der Familienforschung''.

Herr de Lange konnte nicht nur zwei arbeitsfähige Computersysteme mit genealogischen Programmen vorführen, sondern hatte noch weitere Computer bereit, um Mitarbeiter in die Verwaltung der eigen Familienforschungsergebnisse und in die Verkartung von Kirchenbüchern einzuführen. Die Mitglieder Lambert Berenbroek und Hermann Oellmann (der Leiter der Bezirksgruppe Kleve) haben bereits je einen der aus einem Räumungsverkauf stammenden ZX Spectrum übernommen, der dritte wartet noch auf einen Interessenten.

Was hat Stephan de Lange mit seinem Commodore 64 geschafft? Der Familienforscher hat sich bemüht, mit käuflichen Programmen z.B. von DATA BEK-KER oder MARKT & TECHNIK für die Textverarbeitung und Dateiverwaltung oder den holländischen und belgischen Familienforschungsprogrammen, zurecht zu kommen. Es ist ihm hervorragend gelungen, diese Programme auf seine Wünsche anzupassen, ohne erst in die Programmiertechnik einsteigen zu müssen. In seinem lebendigen Referat konnte er die Ergebnisse der persönlichen Familienforschung, die auf dem Computer zusammengestellt und vom preiswerten Drucker ausgegeben wurden, herumgehen lassen.

Aber was noch wichtiger ist und der Allgemeinheit zugute kommt, sind die Erfolge bei der Kirchenbuchverkartung verschiedener Ortschaften rund um Kleve. Hier konnte er mit seinen einfachen Programmen alphabetische Register mehrerer Heiratsmatrikel erstellen, die den Namen der Eheleute und das Heiratsdatum enthalten. Die Auswertung der Kirchenbücher erfolgt in der Regel aus Mikrofilm-Rückvergrößerungen, Fotokopien oder den Microfiches am Lesegerät. Nur in schwierigen Fällen muß noch auf das Original zurückgegriffen werden.

Die Programme stellte Stephan de Lange für geringste Gebühren, die die Anschaffung von Disketten und sonstigem Verbrauchsmaterial ermöglicht, allen Interessierten zur Verfügung. Die Veröffentlichungen in der COMPU-TERGENEALOGIE bescherte ihm fast täglich Anforderungen aus der gesamten Bundesrepublik und natürlich ein kleines Finanzpolster für weitere Anschaffungen. Mithelfer und Interessenten erhalten Unterstützung!

Dies darf als ein außerordentlich erfolgreiches Konzept gewertet werden: Billige Programme bieten, mit denen jeder sofort etwas anfangen kann. Die Ansprüche sollten dabei am Anfang nicht gleich in die höchsten Höhen geschraubt werden. Wenn die Zielsetzung überschaubar bleibt, ist ein brauchbares Ergebnis umso schneller zu erwarten.

## **ZEITSCHRIFTENSCHAU**

Stephan de Lange hat inzwischen auch die Redaktion der Bezirksgruppen-Zeitschrift "Mosaik" übernommen. Die neueste Nummer 2/1986 enthält bereits eine große Zahl von Artikeln aus seinem Computer. Uns interessiert sein Bericht **Genealogie und Heimcomputer** auf Seite 62, in dem er über die aktuellen Fortschritte **der Bezirksgruppe Kleve der Westdeutschen** schreibt: **Alphabetische Heiratsregister** liegen fertig vor für die Kirchengemeinden **Donsbrüggen (mit Materbom und Hau)** sowie von **Huisber-**

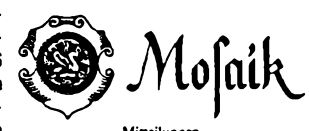

**Mitteilungen Gesellschaft für Fatnilienkunde eV**

**den** (Originalkirchenbücher verschollen) und **Warbeyen (1785-1798). Ko**pien dieser Register gingen oder gehen an das Personenstandsarchiv Brühl und an die Pfarrämter. Zur Entlastung der Originalkirchenbücher wird jedem Familienforscher gern Auskunft gegeben. Weitere Indices von Heiratsregister sind geplant von: **Asperden, Gennep, Kellen, Kessel, Rindern und Warbeyen** (ab 1703). Auch herkömmliche Verkartungen sollen per Computer zu alphabetischen Registern verarbeitet werden. Dafür werden noch Mitarbeiter gesucht. Erfahrung mit Computern ist dabei nicht erforderlich.

Günter Junkers

**DM**

#### **KPA Warbeyen**

**Alphabetisches Heiratsregister**

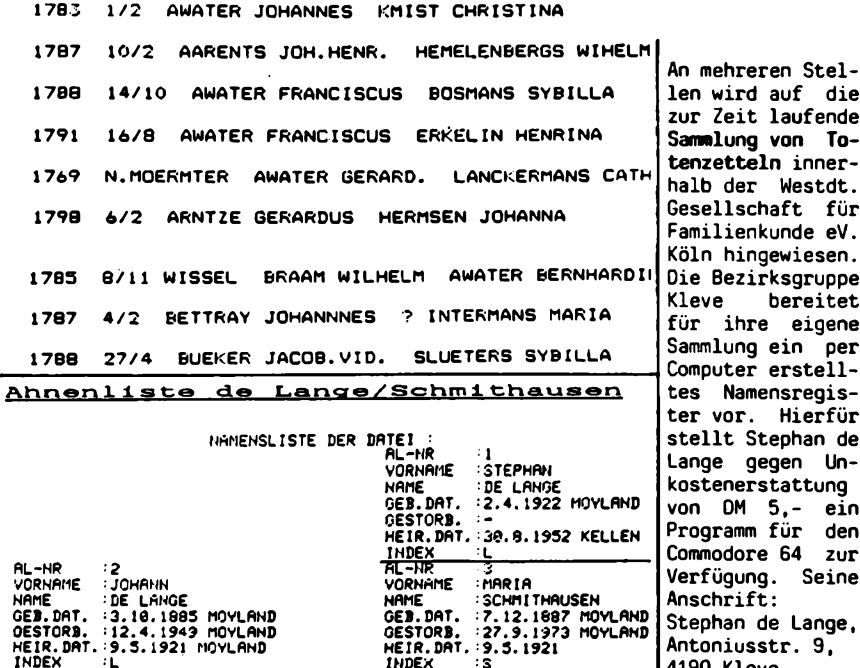

100 **C0MPUTERGENE8L0GIE Jahrgang 2/1986 Heft <sup>4</sup>**

4190 Kleve.

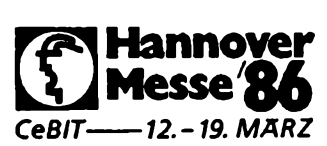

**Schlaglichter von der CeBit 86 in Hannover**

Um es gleich vorweg zu sagen, trotz des riesigen Software- Angebots auf der größten Büro-, Computer- und Kommunikations-Messe der Welt konnte ich kein Ahnentafel-

programm o.ä. finden. Wäre damit der Bericht für die COMPUTERGENEALOGIE nicht schon abgeschlossen? Sicher nicht.

Wie keine andere Messe bietet Hannover die Möglichkeit, Neuheiten, vor allem aber auch Trends in der Entwicklung der Computertechnik frühzeitig zu erkennen. Im folgenden sollen kurz einige Schlaglichter aufgezeigt werden, die auch für die Leser der COMPUTERGENEALOGIE interessant sind (oder werden können).

Eine wichtige Erkenntnis war, daß sich bei den PC's der "Industriestandard", wie die Kompatibilität (Verträglichkeit) zum Marktriesen IBM auch schamhaft bezeichnet wird, wohl endgültig durchgesetzt hat. Kein namhafter Computerhersteller kommt in Zukunft daran vorbei. Selbst die Firma Apple schwenkt auf die IBM-Linie ein. Ein weiterer "Standard" scheint sich auch bei den Druckern abzuzeichnen. Es war bisher schon üblich, auf den Epson-kompatiblen Zeichensatz hinzuweisen. Der neue Standard (ESC/P) enthält die unterschiedlichen Codes (ASCII, IBM, Epson etc.), die bei Be darf softwaremäßig zur Verfügung gestellt werden können.

Mit beiden Standards dürfte auch für die Leser der COMPUTERGENEALOGIE mittelfristig die Richtung vorgegeben sein.

Aus der Fülle der neuen Computer sei als Beispiel für die ungeheure Entwicklung auf dem Computersektor der <sup>T</sup> 3100 von Toshiba vorgestellt. Es handelt sich um einen portablen Computer von der Größe einer Aktenmappe, mit der Leistungsfähigkeit eines IBM PC/AT. Der Hauptspeicher von 640 KB ist bis auf 4,6 MB (!) erweiterbar. Das eingebaute Festplattenlaufwerk faßt 10 MB und die 3,5 Zoll Disketten haben 720 KB Speicherkapazität. Das sind technische Daten, die vor kurzem der Traum eines jeden Großrechners waren. Und das alles bei einem Gewicht von ca. <sup>7</sup> kg. Der einzige Wermutstropfen (neben dem Preis) ist die für den Plasmabildschirm erforderliche Netzspannung. Dadurch ist die Portabilität eingeschränkt.

Mit Computern dieser Leistungsfähigkeit ist es nur mehr eine Frage der Zeit (und der guten Programme), bis die Familienforscher ihre Forschungen direkt im Archiv in den Computer eingeben und auswerten können.

Diese abermaligen Leistungssteigerung ist aber noch lange nicht das "Ende der Fahnenstange". In den Labors schlummern bereits Computer der 6. Generation. Es handelt sich um optische Computer, die statt des elektrischen Stromes einen Laser-Lichtstrom für das Schalten der neuartigen Bauelemente nutzen. Mit dieser Zukunftstechnik, von der in Hannover erste Experimentiermuster zu sehen waren, erwartet man eine weitere Geschwindigkeitssteigerung (etwa um den Faktor 1000), wie sie vor allem bei der Verarbeitung von Bildern erforderlich ist. Sicher noch Zukunftsmusik, aber es zeigt doch, daß noch einiges zu erwarten ist.

Auch auf optischem Prinzip beruhend und bereits verfügbar sind die neuen CD-ROMs. Es sind externe Speicher, die riesige Datenmengen speichern können (552 MB, entsprechend 1000 üblichen <sup>5</sup> 1/4 Zoll Disketten). Wegen der Bedeutung - auch für die Familienforscher- als Datenbankspeicher, wird in einem der nächsten Hefte ausführlicher darüber berichtet.

Roland Gröber

**COMPUTERGENERUOCIE 101**

#### **EDV und Archive**

#### **Ein Besuch im Nordrhein-Westfälischen Hauptstaatsarchiv Düsseldorf**

EDV und Archive - das ist auch der Titel eines Büchleins von Staatsarchivdirektor Dr. **Horst Romeyk,** dessen zweite Auflage genauso schnell vergriffen war wie die erste. Warum? Der Untertitel gibt den ersten Hinweis: Ein Ratgeber. Das war die gehaltvolle Schrift sicher für alle interessierten Archivare, die bereit und interessiert waren, die neue Technik für sich und ihren Dienst zu nutzen. Der Inhalt des Heftes war ganz auf die Belange der Archivarbeit abgestellt. Die Fragen, die sich den meisten Lesern gestellt hatten, wurden hier beantwortet: Was muß der Archivar von der Datenverarbeitungsanlage wissen, muß er programmieren können, braucht man am Archiv eigene Rechenanlagen usw.

Als ich Dr. Romeyk in seinem Büro im Staatsarchiv Düsseldorf aufsuchte, fiel mir gleich der Computerbildschirm und die Tastatur auf, die ihm zur Verfügung steht. Die Bedingungen für die Einführung der neuen Technik vor 10 Jahren waren außerordentlich günstig: Im Gebäude nebenan befindet sich das Landesamt für Datenverarbeitung und Statistik, zu dessen Großrechner die Archivare kostenlosen Zugang bekamen. Anfangs wurden die einzugebenden Texte noch mit speziellen Schreibmaschinen auf Belegformularen geschrieben. Die Maschinen arbeiteten mit Spezialzeichen auf Typenrädern oder Kugelköpfen, die sowohl für das menschliche Auge, wie auch durch optische Klarschriftleser erkennbar sind (OCR-A <sup>=</sup> optical character recognition). Heute stehen in einigen der Büros Terminals, die direkt mit dem Großrechner verbunden sind, in anderen ganz normale Per-sonal-Computer, die auch als "intelligente" Terminals am Rechner anschließbar sind, oder dessen Disketten der große Bruder lesen kann. Auf diese Weise lassen sich Daten und Texte zusammentragen, die aus verschiedenen Quellen stammen.

Was wird nun eingegeben? Dr. Romeyk führte mir einige Beispiele aus seiner Arbeit vor: Texte zu einem Buch, das im Auftrag der Archivverwaltung entsteht. Mehr eine Ideen- und Konzeptsammlung, die ständig anwächst, eine Kartei im Computer, die die Keimzelle des Buchtextes ist. Der Autor benutzt das komfortable Textverarbeitungsprogramm des Großrechners, das alles schon für später berücksichtigt: Anmerkungen, Literaturzitate, Register der Personen- und Ortsnamen, sogar die Formatierung für die Drukkerei ist schon vorbereitet. Die magnetischen Datenträger können so in die Lichtsatzmaschine eingegeben werden. Als Beispiel dieser Technik sah ich sein Buch "Verwaltungs- und Behördengeschichte der Rheinprovinz 1914 - 1945". Düsseldorf, Droste Verl. 1985, <sup>584</sup> Seiten. Der Computer ist also nicht Inhalt, sondern technisches Hilfsmittel bei der Arbeit.

Andere Beispiele aus der täglichen Arbeit des Archivs sind die vielen Findbücher zu den Archivalien. Für die alten handgeschriebenen Repertorien gab es oft keine Namens- oder Sachregister, es war schwer, etwas Bestimmtes zu finden. Der Computer liefert neue Findhilsfmittel bei der Eingabe der Belege automatisch mit: chronologische Sortierung, sachthematische Ordnung, Ortsregister und Fundstellennachweise, also umfassendere Suchbehelfe, die mit der Zeit anwachsen können. Ein Neuausdruck von erweiterten oder zusammengefügten Indizes ist jederzeit möglich.

#### JUNKERS, EDV und Archive

Wovon profitieren wir Familienforscher bei den EDV-Anwendungen im Archiv? Abgesehen vom allgemein leichteren Auffinden der Archivalien gibt es spezielle Computerauswertungen, die für uns interessant sind: Da sind z.B. die vielen Personaldaten, die sowieso schon meist als Datenträger vorhanden sind, leider aber nur in den wenigsten Fällen zugänglich sind. Aber auch allgemein zugängliche Personendaten stehen zur Verfügung. So wurden z.B. die ca. 10 000 Namen der **Schülerlisten der Düsseldorfer Kunstakademie von <sup>1830</sup> - <sup>1895</sup>** erfaßt und alphabetisch zusammengestellt. In der Kalkumer Außenstelle des Staatsarchivs Düsseldorf arbeitet ein Team um Kunibert Stuhrmann daran, die **Auswanderungsakten des 19. Jahrhunderts** per Computer zu erfassen, um endlich der vielen Anträgen auf Suche nach bestimmte Namensvorkommen Herr werden zu können.

Dr. Romeyk und seine Kollegen in Düsseldorf stehen nicht allein. Wie die (auch im Düseldorfer Staatsarchiv vom Oberstaatsarchivrat Dr. Hartmut Weber herausgegebene) Verbandszeitschrift "Oer Archivar" in vielen Nummern durch Beispiele aus der Praxis zeigt, sind EDV-Anwendungen auch anderso gestartet. Erwähnt seien hier nur die reichhaltigen Erfahrungen im Bundesarchiv in Koblenz. Der dortige Archivdirektor, Wolf Buchmann, organisierte in Koblenz 1984 das Seminar für Datenverarbeitung in Archiven. Sein Kollege, Ltd, Archivdirektor Dr. Siegfried Büttner, hielt eines der Hauptreferate auf dem Archivtag 1985 in Hannover. (Siehe hierzu auch den Bericht in der Zeitschriftenschau Seite

Auf die Frage, welche Möglichkeiten der Zusammenarbeit mit Genealogen am Computer er als Archivar sieht, so hält er gerade die personengeschichtlichen Daten und deren Erfassung über Computer für eine sinnvolle Verknüpfung. Da sind nicht nur die oben erwähnten Auswanderungslisten (vgl. auch das entsprechende Projekt HETRINA in Hessen), sondern auch die Registererstellung zu Kirchenbüchern und die Zusammenstellung von Ortssippenbüchern. Wertvoll sind auch die überregionalen Auswertungen solcher Bücher zu historisch-demographischen Zwecken.

Günter Junkers

Hier nur noch ein kurzer Hinweis aus der **Schweiz: EDV-Listen zu den Züricher Universitätsmatrikeln** stehen auf Mikrofiches zur Verfügung. Auskunft erteilt Dr. U. Helfenstein, Staatsarchiv des Kantons Zürich, Pf. 8057, Zürich. Chronologisch und alphabetische sortierte Listen von <sup>1823</sup> - 1933 sind auf <sup>18</sup> Mikrofiches kopiert (Preis 50 SFr plus Versand).

#### **Katasterdaten im Computer**

Mehr als <sup>5</sup> Jahre habe die Mitarbeiter des Kölner Katasteramtes dazu gebraucht, um fast 100 Katasterbücher, die in 40 Karteiwagen untergebracht waren, in den Computer zu speichern. 230 000 Eigentümer von 215 000 Flurstücken sind mit ihren Angaben enthalten. Heute brauchen die Beamten nicht mehr bei jeder Änderung alles neu einzutippen. Auszüge fertigt der Computer an. Zur Sicherung der Daten wurde der gesamte Katasterbestand auch auf Mikrofilm gesichert, (nach: Kölner Stadtanzeiqer vom 2.5.1986)

**Jahrgang 2/1986 Heft 4**

**C0MPUTERGENERL0G1E IQß**

## **INFORMATIONEN**

#### **Computer-Ahnen zum Anfassen**

Unter diesem Titel bringt das "Handelsblatt/Magazin 2/86" einen Bericht über ein interessantes Museum für Computergeschichte Boston/USA. Das nahe Massachusetts Institut of Technology (MIT) und die Harvard Universität, die nur durch den Charles River von Boston getrennt sind, haben viel zur Entwicklung dewr Computer- und Elektronikindustrie beigetragen. Der Relaiscomputer "Mark I" der Harvard Universität (1944) und "ENIAC", der erste 30 Tonnen schwere Elektronenrechner, sind mit Teilen ebenso vertreten wie Zuses "ZI" und "Z2". Vakuumröhrenrechner mit großem Platzund Kühlbedarf stehen dort neben dem ersten Minicomputer PDP <sup>8</sup> von DEC (1965), der damals mit <sup>20</sup> <sup>000</sup> Dollar sensationell billig war. Das winzigste Museumsstück ist der Computer auf dem Chip, der Vater aller Mikroprozessoren, 1971 entwickelt von Marcian "Ted" Hoff als zwölfter Mitarbeiter von Intel. Heute enthält jeder Home- und Personalcomputer solche Bausteine.

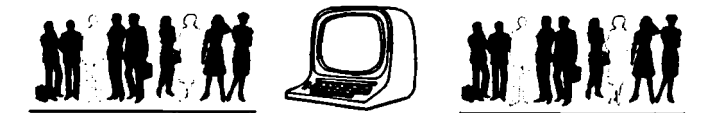

#### **Mitteilung des Verlages**

Diesem Heft ist die Rechnung ausnahmsweise für nur zwei folgende Hefte (Nr. <sup>5</sup> und 6) beigefügt, damit vom nächsten Jahr ab das Kalenderjahr auch gleichzeitig das Rechnungsjahr für die Zeitschrift ist. Die Bezahlung der Rechnung gilt als Verlängerung des Abonnements, der Versand des Heftes <sup>5</sup> erfolgt erst nach Zahlungseingang. Abonnenten, die mit einem Bankeinzugsverfahren einverstanden sind, werden gebeten, beigefügtes Formular ausgefüllt und unterschrieben zurückzuschicken.

Ab sofort können Kleinanzeigen aufgegeben werden, der Zeilenpreis beträgt für Kontakt- und Suchanzeigen 1,50 DM und für Angebote von Programmen und Dienstleistungen 3,00 DM. Der Anzeigentext unmittelbar an die Verlagsanschrift zu richten.

#### **Kleinanzeigen**

**Biete Software** für PC/MS-DOS zum Selbstkostenpreis, auch PERSONAL Softprax, Hubertusstr. 20c, Stephanskirchen, Tel. 08036/2054

**Suche Erfahrungsaustausch** mit SIRIUS-Anwendern für Genealogieprogramme. Alfons Gracher, Hauptmarkt 5, D-5500 Trier, Tel. 0651/74490

Polnischer Familienforscher sucht ein **Textverarbeitungsprogramm** für ATARI 800 XL möglichst kostenlos. Kontakt über Verlagsanschrift.

104 COMPUTERGEHEHLOGIE **Jahrgang 2/1986 Heft <sup>4</sup>**

#### **Registererstellung mit einem Commodore 3000**

In einer Zeit in der der "Industriestandard" mindestens 512 KB Hauptspeicher besitzt, mutet es fast wie ein Anachronismus an, wenn hier über eine Arbeit berichtet wird, die mit einem Computer aus der "Steinzeit" durchgeführt wurde. Da aber einige interessante Erkenntnisse gewonnen werden können, soll der Versuch doch unternommen werden.

Im Jahre <sup>1982</sup> fertigte Herr Dr. Klaus Schwartzkopff aus München mit Hilfe eines Commodore CBM 3000 ein Gesamtregister der <sup>13</sup> Bände der "Blätter des Bayerischen Landesvereins für Familienkunde" an. Er konnte sich dabei auf unveröffentlichte Manuskripte der Bände 1-7 stützen sowie auf die gedruckten Register der Bände 8-13.

Zunächst einiges zur Technik: 0er Commodore <sup>3000</sup> ist ein Nachfolger des legendären PET 2001 mit 30 KB RAM und Kassettenrekorder als Massenspeicher. Vorhandene Sprachen sind BASIC und Assembler. Da möglichst viel Speicherplatz für die Daten zur Verfügung stehen sollte wurde das Programm in Assembler (d.h. sehr prozessornah) geschrieben. Es belegte einschließlich eines Korrektur- und Druckprogrammes <sup>3</sup> KB (!). Folgende Hauptroutinen waren enthalten: Tastatur-Eingabe, Korrektur (streichen, addieren, ändern), Bandeingabe und Speicherung (Anzahl der Files programmierbar, Komprimierung, Übertragungswege), Herausprüfen einzelner Buchstaben aus dem Speicherfile und/oder aus den Bandfiles, da nur kleine Teile der Gesamtdaten gleichzeitig im Speicher sein konnten, Sortieren, wobei einige Variationen enthalten waren (z.B. wo wird ae/ä, ss/ß, Sch oder St einsortiert), Drucken mit oder ohne gleichzeitigem Formatieren der teilweise komprimierten Daten und Berücksichtigung der Silbentrennung, Organisation der indizierten Datenbank, Verwaltung von Abkürzungen usw. Außerdem mußten für den Drucker 3000C einige Sonderzeichen definiert und eine Routine für die automatische Erzeugung der Seitenzahlen geschrieben werden. Und das alles in <sup>3</sup> KB Hauptspeicher...

Insgesamt enthielten die 13 Bände 150 000 Namen, die nach der Zusammenfassung immer noch etwa 50 000 betrugen. Alle Namen waren auf 10 handelsüblichen Tonbandkassetten gespeichert. Zur weiteren Bearbeitung mußten diese zunächst nach dem Buchstaben "A" durchsucht werden. Dieses A-File wurde dann anschließend sortiert, gespeichert oder gedruckt. Danach folgte Buchstabe "B" usw. Bei besonders umfangreichen Buchstaben (z.B.S) mußte noch weiter unterteilt werden (z.B. S, St und Sch). Mit etwas Phantasie kann man sich diese "Diskjockey-Tätigkeit" vorstellen.

Es wurden ein Gesamtregister mit Name und Band (182 Seiten) sowie die Teilregister mit Namen der Bände 1-7 (1923 bis 1942) (161 Seiten) erstellt. Oie Teilregister der Bände 8-13 wurden bereits am Schluß dieser Bände der "Blätter" veröffentlicht.

Was wurde nun erreicht?

Das Ziel, ein Gesamtregister für die "Blätter" mit möglichst einfachen Mitteln gedruckt vorzulegen, wurde voll erfüllt. Obwohl die Suche zwei Schritte erfordert, ist das Buch (die Originalausdrucke wurden verkleinert photokopiert)eine wertvolle Hilfe bei der Auswertung der "Blätter". Herrn Schwartzkopff ist dafür der herzliche Dank auszusprechen.

4 Jahre später und von der Technik schon etwas verwöhnt könnte man sich natürlich einiges anders und besser vorstellen. So sollte das Register sofort Namen,Band und Seite enthalten, so daß die Suche bereits nach einem Schritt beendet ist. Außerdem würde man statt mit einem einfachen

## **ZEITSCHRIFTENSCHAU**

Matrixdrucker zumindest in NLQ (near letter quality) drucken. Daneben sollten aber zusätzlich zum Buch auch Disketten zur Verfügung stehen. Diese müßten ein kleines Suchprogramm enthalten, das nach dem Starten die gewünschten Namen abfrägt, sucht und dann die gefundenen Namen auch ausgibt. Leider ist der Wunsch nach einer Diskette nur noch durch neuerliche Eingabe aller Daten zu erreichen, da zwischenzeitlich die Daten der Kassetten gelöscht wurden, da das Ziel des Buches ja erreicht worden war. Als Lehre für künftige Registererstellung sollte daraus gezogen werden, daß alle Daten, unabhängig auf welchem Computer sie erstellt wurden, für die weitere Bearbeitung gespeichert werden sollten, da nur so auch eine spätere "Fortschreibung" der Register ohne Neueingabe möglich ist. Eine weitere Erkenntnis ist, daß nicht immer ein großer Speicherplatz für eine umfangreiche Registererstellung erforderlich ist. Geschick und Ge-<br>duld kann vielfach technische Ausstattung ersetzen und oft rascher zum duld kann vielfach technische Ausstattung ersetzen und oft rascher Ziel führen.

Roland Gröber

#### **COMPUTER INTEREST GROUP DIGEST der NATIONAL GENEALOGICAL SOCIETY**

Bestellung bei: 4527 Seventeenth Street North Arlington, Virginia 22207-2363 USA. Preis: 6 US \$ pro Jahr (4 Nummern).

#### Vol. 5, Nr. 1 Februar 1986

S. 1. **Neue Vorsitzende** der COMPUTER INTEREST GROUP ist **Peggy 0. Field.** Das wachsende Interesse erfordert, daß die Abonnenten einen Beitrag zu den Kosten leisten. Nach Einsenden eines Fragebogens kann man sich in eine Liste der erforschten Familiennamen (max. 4 Namen pro Einsender) und in ein Register der Computerprojekte eintragen lassen, an denen man gerade arbeitet. Neuer **Herausgeber des Informationsblattes ist Richard A. Pence,** der Mitverfasser des Buches COMPUTERGENEALOGY. Da die vielen eingehenden Anfragen unmöglich alle beantwortet werden können, wird gegen eine geringe Gebühr auf Wunsch eine Liste von Genealogieprogrammen (Abdruck aus Paul Anderecks Zeitschrift GENEALOGICAL COMPUTING) und der dafür verwendbaren Computer zugeschickt. S. 2. Die NGS veranstaltet ihr **Jahrestreffen** vom 28.-31. Mai 1986 im Sheraton Columbus Plaza, Columbus, OH, u.a. mit einem eigenen Computerseminar am 29.5. mit <sup>2</sup> Referaten über "Computer in der Bibliothek" und "Auswahl von Computer- programmen". S. **4.** Die **3. Konferenz über Computeranwendung in der Familienforschung** findet am 18.10.1986 in St. Paul, MN, statt (Informationen: Minnesota Family Trees 3C, <sup>718</sup> Sims Ave., St. Paul, MN 55106). **Buchbesprechungen, Zeitschriftenschau,** Hinweis auf ein 30-min-Video über Computeranwendung in der Familienforschung, von Posey Int., POB 338, Orem, UT 84057, zu kaufen oder auszuleihen.

Zum Thema **Personen-Numerierung in Nachfahrentafel** wird ein interessanter Vorschlag diskutiert, den Computer mit den ihm wohl vertrauten hexadezimalen Zahlen arbeiten zu lassen: 1,2,3,4,5,6,7,8,9,A,B,C,O,E,F. Damit sind immerhin 15 Kinder eines Elternpaares mit einem einzigen Zeichen bezifferbar, mit dem sogar Such- und Rechenprozesse möglich sind.

206 **COMPUTERGENEQLOCIE Jahrgang 2/1986 Heft <sup>4</sup>**

## **COMPUTERS IN GENEALOGY**

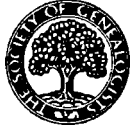

Bestellungen bei: Society of Genealogists <sup>14</sup> Charterhouse Buildings, London EC1M 7BA Preis: <sup>5</sup> Engl. Pf./Jahr (4 Hefte) Der 1. Band (12 Hefte, Sept. 1982 - Juni 1985, <sup>348</sup> S.)ist bei der Redaktion vorhanden.

#### Vol. 2. Nr. 1. September 1985

S. **1. Kirchenbuchregister-Projekt -** Abschrift und Register per Computer. 12 Helfer haben mit BBC-Computern ein Kirchenbuch abgeschrieben und sortiert ausgedruckt. S. 3. **R.E. Hobday: Anwendung des Amstrad. (=** Schneider CPC 464). S. **4. J.A. Acton: Ein genealogisches Programm für den Amstrad-Computer** mit Kassette: Daten eingeben, löschen, ansehen, suchen, speichern. S. 6. **A. Sandison: Oas Datenschutzgesetz** von 1984. S. 9. B. **Priestley: Verknüpfung von Familien,** ein Basicprogramm (mit Listing). S. **14. C.D.I.G. Forrester: PARISH - ein theoretisches Modell zur Familienrekonstitution** (Auswertung demografischer Daten mit Sinclair QL). S. 17. **R. Freeman: VUFILE zur Registererstellung aus Volkszählungen** mit dem ZX Spektrum (Datenbankprogramm mit Listings und Beispielausdruck).

#### Nr. 2. Dezember 1985

S. 23. **Termine** von Arbeitstreffen und Konferenzen zur Computeranwendung in der Genealogie. S. 25. **Buchbesprechung:** S. Edgington, Micro-History: Local history and computing projects. 1985. 63 S. Preis: 3,95 engl. Pf. (ISBN 0-340-37396-2). Leserbrief. S. 26. **A. Sandison: Was leisten Computer für Genealogen?** S. 30. **D. Francis: Datenbankprogramme,** die ich kenne und schätze (für ZX Spectrum und BBC) S. 43. **L. Race: Commodore 64, Kirchenbuchverkartung** (mit VIZAWRITE, VIZASTAR und Superbase 64-Programmausdruck) S. **46: C. Forrester: CONVOLUTE,** ein Programm zur Abschätzung unsicherer Daten (mit Programm und Beispielausdruck). S. 50. **J.A. Acton: Programm zur Registererstellung mit dem Amstrad** (=Schneider CPC) **464** für ca. 3000 Namen mit Seite oder Jahr. Preis <sup>3</sup> engl. Pfund für Kassette.

#### Nr. 3. März 1986

S. 53. **Termine, Hinweise** z.B. auf Heiratsregister-Programm für Amstrad PCW8256 (=Joyce von Schneider) für ca. 1000 Einträge pro Diskette, Preis 15 engl. Pfund. S. 55. **J. Wellsman: Computer und Heraldik.** S. 59. D.C.W. **Lane: Schreiben und Vermarktung von Genealogieprogrammen. A.K. Brennan: Codes für Verwandtschaftsbeziehungen in Stammtafeln. S. 65. J. Yerkess: Relationales Datenbanksystem** (RAPPORT in FORTRAN <sup>77</sup> für CYBER-Großrechner) für Informationen über erstellte Kirchenbuchregister. S. 71. **F.Hardy: Betrachtungen eines Anfängers** (am Amstrad PCW8256 für die Textverarbeitung) . S. 72. **A. Sandison: Registrierung nach dem Datenschutzgesetz.** S. 75. L. **Race: Softwarebericht: ARBOR-AIDE** für Commodore 64. Preis: <sup>110</sup> US-\$ + Versand. S. 77. **D. Hawgood: GENNY, eine genealogische Datenbank** für Amstrad-Rechner (Preis: <sup>35</sup> engl. Pfund) erfaßt <sup>1000</sup> Personen/Diskette, aber nur Großbuchstaben, keine sortierte Listen, Datumangaben nur als Jahr. S. 78. **M.G. Goodeve-Ballard: EZITREE,** ein Paket für den Commodore 64. Superbase-Programm mit Ausdruckbeispielen. Preis: 25 austral. \$.

## <span id="page-24-0"></span>Der Archivar Herausgeber: Nordrhein-Westfälisches Hauptstaatsarchiv, Mauerstr. 55, 4000 Düsseldorf 30. Preis: 42 DM/Jahr (4 Hefte) Mitteilungsblatt für deutsches Ärchlvwcscn 39. Jahrgang, Heft <sup>1</sup> (Februar 1986)

Sp. 6. Der **57. Deutsche Archivtag vom 7.-10. Oktober 1985** in Hannover: Vorträge, Berichte, Referate zum Thema **"Rationalisierung im Archivwesen - Möglichkeiten und Grenzen".** Hier sollen nur die an vorderster Stelle stehenden Referate und Ergebnisse zum Thema EDV-Anwendung referiert werden. Bereits das Einführungsreferat des scheidenden Präsidenten des Vereins deutscher Archivare (VdA), Prof. **E.G. Franz, "Zwischen Tradition und Innovation: Oie Arbeit des Archivars heute \_\_\_ und morgen"** (abgedruckt Sp. 19-26), geht auf die Notwendigkeit ein, neue Methoden und Techniken zu nutzen, um der eigentlichen Aufgabe des Archivars, der auch Historiker ist, gerecht zu werden.

Sp. 27. In der ersten gemeinsamen Arbeitssitzung zum Hauptthema sprachen Ltd. Archivdirektor Dr. **Siegfried Büttner (Bundesarchiv Koblenz)** über **"Das EDV-gestützte Bearbeitungsverfahren für Ministerialakten im Bundesarchiv-Zwischenarchiv", Landesamtsrat Hanns Peter Neuheuser (Archivberatungsstelle Rheinland, Pulhein-Brauweiler) über "Klassifikation und Thesaurus. Intention, Struktur und Philosophie des ADV-gestützten ErschlieBungssystem COMIS" und Conservateur Hubert Collin (Departementarchiv Meurthe-et-Moselle, Nancy) über "Oie hauseigene Kleinrechner-Anlage als archivische Organisationshilfe".** Alle Referenten berichteten über Anwendungen an eigenen (Groß-)Rechnersystemen. Im **Bundesarchiv** müssen große Aktenmengen aus den Ministerien bis zur endgültigen Lagerung (oder Vernichtung, "Kassation" genannt) zwischengelagert und verzeichnet werden. Hier liegen bereits mehr als <sup>5</sup> Jahre praktischer Erfahrung vor. Per Computer werden die Akten erfaßt und u.a. Findbücher automatisch erstellt. Die **Archivberatungsstelle Rheinland** bietet ihre Computerdienste den Gemeindearchiven u.a. Archiven an. Der Referent konnte auf eine Reihe von praktischen Erfahrungen bei der Erschließung solcher Bestände aufbauen. Dabei wird der Großrechner eingesetzt, es lassen sich aber auch Personalcomputer verwenden. COMIS steht für "Communal Information System", es verbindet zwei Ordnungsprinzipien: die systematische Klassifikation (mit 6-stelligen Ziffern) und Sach- und Schlagwörterindex (durch Auswahl von Deskriptoren entsteht ein sogenannter Thesaurus als Suchhilfe). Im französischen **Oepartementarchiv Nancy** steht ein eigener Mini-Computer mit 80 Megabyte-Plattenspeicher, Drucker und 4 Terminals für die Erfassung des Archivgutes in Computer-"Karteien", u.a. auch für die umfangreichen Mikrofilmbestände der Zivilstandsregister.

Sp. 33. Auch in den übrigen Arbeitssitzungen kreisen die Themen um moderne Techniken im Archivwesen: Mikrofilm und Mikrofiche, Archivierung von Bildbeständen, und wieder EDV. Schon vor 10 Jahren, auf dem 50. Archivtag lautete das Thema "EDV im Archivwesen". Die Euphorie ist vorbei. Die Archivare haben die neue Technik zu nutzen gelernt.

Sp. 98. Ein Bericht des Vorsitzenden der DAGV, Or. **J. Füchtner, Brühl,** über den **37. Genalogentag vom 6.-9.1985 in Bremen** berichtet ausführlich auch über die dort vorgestellten EDV-Aktivitäten und erwähnt auch unsere COMPUTERGENEALOGIE. Günter Junkers

108 **COMPUTERCENERLOGIE Jahrgang 2/1986 Heft <sup>4</sup>**

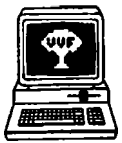

Genealogie & Computer Bestellungen bei: Centrum<br>voor Familiegeschiedenis Familiegeschiedenis VVF Dienst Computergenealo-<br>gie. Van Hevbeekstraat 3 Van Heybeekstraat 3 B-2060 Antwerpen-Merksem Preis: 250 BF/Jahr, 6 Hefte Jahrgang 3

**«•\* ohfMV ni da Vlutna» Vararidag Toor FkaiBakttda**

Nr. 2. März 1986 S. 25. **St. Van Everbroeck: Bericht über die Monatsversammlung** am 25.1.

86. Termine. S. 26. W. **Schuermans: Ergänzung zum Programm KwARTIERSTAAT** (Index der Familiennamen zur Ahnentafel). S. 27. **J. Spruytte: Programm KALENDER** (für Apple II Europlus): Umrechnung republikanischer - gregorianischer Kalender, Wochentag, Datumsdifferenzen. S. 32. **P. Donche: Automatisches Zeichnen von genealogischen Daten in Baumform** (Teil 2). Der Programmteil DISPTREE ermöglicht den Ausdruck auf dem Drucker; mit Beispielausdrucken. Programme in Applesoft Basic für Apple II Europlus zum Preis von 200 BF beim V.V.F. erhältlich. S. 40. **Buchbesprechung:** Andereck/Pence, Computer Genealogy. S.43. Internationale Veröffentlichungen aus Frankreich und USA.

Nr. 3. Mai 1986

S. 45. **St. Van Everbroeck: Bericht über die Monatsversammlung** im März 86. Termine. Neue Zeitschrift für Computergenealogie in Finnland. S. 46. **J. Spruytte: Einzelne Programme zur Registererstellung** für kleinere Publikationen. Apple-Programme (mit Listing) für max. 300 Begriffe. Mehrere solcher sortierten Listen können zusammengefügt werden. S. 51. **P.Donche: Geneaolgy on Display.** Der Autor fand in der Liste der amerikanischen MS-DOS-Programme (für IBM und Kompatible, kopierbar, da kein Urheberrecht!) dieses Basic-Programm von M.O.Duke, das aber nicht die Leistungsfähigkeit der bekannteren US-Programme hat <ein Test in unserer Redaktion ist vorgesehen>. S. 53. **Aufruf zur computerunterstützten Mitarbeit am 4. flämischen Ahnentafelbuch.** Eingabe über Commodore 64, Ausgabebeispiel einer Ahnentafel mit <sup>8</sup> Generationen. S. 58. **St. Van Everbroeck: Phonetisierung.** Verbesserte Version des phonetisch sortierenden Programms (mit Listing). Bei Vorsilben wie van, vander, de, usw. fragt das Programm den Benutzer um Entscheidung, wohin sortiert werden soll. S. 62. Internationale Veröffentlichungen aus USA und Frankreich.

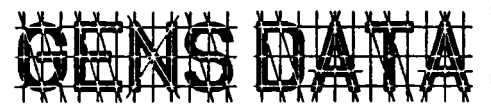

Bestellungen bei: Computer-dienst N.G.V. p/a Prinses Ireneweg 4, NL-7433 DE Schalkhaar Preis: 15,- Hfl/Jahr (4 Hefte)

**kwartaalblad** van de computerdianst n.g.v. darde jaargang nr. 3 april 1988 3. Jahrgang

Nr. 2. Januar 1986

S. 33. **J.W. Pallada: 16 Bit-Prozessoren.** Unterschiede, Vor- u. Nachteile gegen 8 Bit-Homecomputer. S. 36. **A.J. van Reeken: Aktivitäten des N.G.V. Computerdienst in 1986:** Zeitschrift, Publikation über erworbene Geräte und Programme, regionale Kontaktgruppen (für Apple, CP/M, PBC, CBM64, IBM, MSX, P2000, TRS80 u. Spectrum), Mitarbeit und Kontakte zu in- und ausländ. Gruppen; Standardisierung für den Datenaustausch. Langfristige Projekte. S. 39. **R. Vader: Datenbestände(2).** Sequentieller (wenig Speicherplatz nötig) und direkter (schnellerer) Zugriff. S. 42. **Neues aus**

**Jahrgang 2/19S6 Heft 4**

**COMPUTERGENERLOGIE** 109

## **ZEITSCHRIFTENSCHAU**

**den Anwendergruppen** (TRS-80, <sup>C</sup> 64-Version v. GENS DATA/D85, BBC), Kontaktadressen. S. 44. **Genealitäten.** Nachrichten, Hinweis auf unsere COM-PUTERGENEALOGIE. S.47. **J.G. Lever: Proximity-Analyse.** Vergleich von Buchstabenfolgen (z.B. Namen) auf Ähnlichkeit. S. 51. **Buchbesprechung:** D. Hawgood, Computers for Family History. S. 54. **Zeitschriftenschau:** Genealogie & Computer, Genealogical Computing, COMPUTERGENEALOGIE.

#### Nr. 3. April 1986

S. 57. **A.J. van Reeken: Umfrageergebnisse:** Programme, die 1985 von niederländischen Genealogen eingesetzt wurden: Für Genealogie, Text- und Datenverwaltung. S. 60. **R. Vader: Datenbestände(3).** Art der Datenspeicherung im holländischen Genealogieprogramm GD/85: Personendatei, Familiendatei.S. 62. **A.J.van Reeken: Jahresbericht 1985 des Computerdienstes.** S. 64. Aus den **Anwendergruppen** (für ZX-Spectrum, BBC, <sup>P</sup> 2000). **P.C.J. Bijl: Sortieren nach dem Alphabet** (mit Listing). S. 67. **A.M.A. Heunks: Anpassung des Gens Data/D85-Programms** für den Acorn BBC-B (mit Listing). S. 71. **K.E.J. Honings: Aus der Arbeitsgruppe Programmentwicklung.** S. 72. **Genealitäten** u.a.: Schriftenleser von Milpitas, California, für ca. 2800 US-\$. S. 73. **A.J. van Reeken: Suche nach genealogischen Daten in der Zukunft;** der CD-ROM. Auf die Compact Disk von Philips oder Sony (vgl. Ton/ Bildplatte) passen (nur lesbare) Daten von ca. 1300 Disketten. S. 75. **Kontaktandressen.** S. 76. A.J. van Reeken: Zusammenfassung des Artikels über **Datenbankprogramme** (von D. Francis in Computers in Genealogy) für ZX-Spectrum und BBC-Rechner. S. 77. Vorankündigung zum **Landescomputertag** am 4.10.86 in Delft. S. 78. **Zeitschriftenschau:** Computers in Genealogy, Sachstandsbericht 1985 des Arbeitskreises EDV der GFW/BSW. The Genealogical Computer Pioneer.

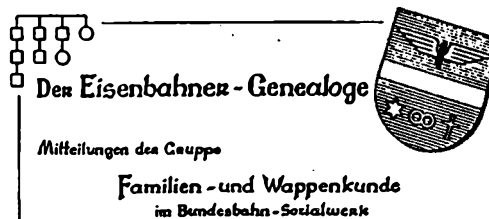

Schriftleitung: Oipl.-Ing. Eberhard Löflund Am Waldpark 19 6050 Offenbach/Main Preis: 5,- OM/Heft erscheint ca. zweimal/Jahr

Jahrgang 12, Band 2/12, Dezember 1985, S. 614-621

Fortsetzung der **Dokumentation zum Pilotprojekt Anwendung der EDV in der Genealogie** (siehe auch die Folgen in 8/1983 und 10/1984), die auf dem Genealogentag am 7.9.1985 in Bremen vorgelegt wurde. Der Sachstandsbericht gibt die Ergebnisse der Diskussionen in der Expertenrunde über das genealogische Datenmodell wieder. Um Speicherplatz einzusparen, werden zur Verknüpfung von Personendatensätzen getrennte Familiendatensätze angelegt. Nähere Einzelheiten zum Datenkatalog werden angegeben. Sie sind bereits in Heft <sup>2</sup> der COMPUTERGENEALOGIE S. 33-36 abgedruckt.

S. 627-638. **0. Murle: Veränderungen der Kindersterblichkeit in Tailfingen 1800 - 1981.** Auf einem Computer der Firma IBM wertete die Schülerin für einen "Jugend-forscht"-Wettbewerb im Fach Biologie das <sup>1981</sup> erschienene Ortssippenbuch Tailfingen von B. Oertel aus. Die beiden Weltkriege und die Hungerjahre 1813, 1816/7, 1845/7 und 1851/7 fallen deutlich auf; jahreszeitliche Ursachen der erhöhten Kindersterblichkeit im Spätsommer oder Winter werden aufgeführt. Die Verbesserung der ärztlichen Kunst und der Hygiene trugen zur Verringerung der Sterblichkeit bei.

**110 COMPUTERGENEALOGIE Jahrgang 2/1986 Heft <sup>4</sup>**

Sehr geehrte Damen und Herren,

... seit etwa drei Jahren beschäftige ich mich intensiv mit der Familienforschung. Seit einiger Zeit reift in mir auch der Gedanke, Homecomputer anzuschaffen, um diesen sowohl beruflich als auch für die Genealogie zu nutzen. Nach Ihrer Fragebogenauswertung in Heft <sup>3</sup> gehöre ich also zu jenen <sup>5</sup> % mit genealogischer Erfahrung ohne Computerkenntnisse. bisher habe ich vergeblich nach einer Zeitschrift o. ä. für den genealogisch interessierten Computeranwender gesucht. Da mein Wissensstand in der Datenverarbeitung gleich null ist, interessieren mich in erster Linie Artikel wie "Genealogie und Heimcomputer", von dem ich Teil 2 interessiert gelesen habe und nun sehnsüchtig auf die Nachlieferung von Heft <sup>2</sup> mit dem Teil <sup>1</sup> warte. Programmsteckbriefe und Berichte über Anwendungsmöglichkeiten sind mir zur Zeit noch etwas fremd, da mir ohne Fachkenntnisse auch die Fachausdrücke unbekannt sind. Grundsätzlich bin<br>ich daran interessiert, einen Heimcomputers oder PC, anzuschaffen. Ich ich daran interessiert, einen Heimcomputers oder PC anzuschaffen. wäre Ihnen dankbar, wenn Sie mir weitere Quellen (Artikel, Verbände, Vereine, Firmen) für "Anfänger" in der Computergenealogie nennen würden. Was ich nicht will (und zeitlich nicht kann): programmieren lernen, EDV-Sprachen lernen, Abendkurse in Volkshochschulen belegen etc.

Was ich will: Meine bisherigen Forschungsergebnisse aus den <sup>10</sup> Aktenordnern mit etwa 2000 Seiten und etwa 300 namentlich erfaßten Vorfahren von mir auf eine EDV-Anlage übertragen und die künftigen Ergebnisse auch so abzuspeichern. Bisher liegen die Schwerpunkte meiner Forschung darin, diese Ahnenliste nach Möglichkeit vollständig auszubauen. Dabei suche ich zunächst nur nach den jeweiligen Eltern eines gefundenen Ahnen, notiere aber auch Namen von GeGeschwistern, wenn ich sie im Kirchenbuch zufällig finde. Diese sollen erst später mit erfaßt werden.

Daneben sammle ich für eine spätere Familienchronik alle Archivalienen, die hierfür zweckdienlich sind: handschriftliche Aufzeichnungen älterer Geschwister, Eltern, Schwiegereltern, Tanten und Onkel, Urkunden, in denen Ahnen vorkommen (z.B. Kopien von Eheverträgen aus dem 17. Jh. o.ä.) sowie grundsätzlich Tauf-, Trau- und Begräbnisbescheinigungen aus Pfarrämtern, in denen ich nicht persönich die Kirchenbücher eingesehen haben. Hinzu kommen Fotos von Ahnen oder Häuser, in denen sie gelebt haben oder Fotos von Kirchen, in denen sie getauft wurden. Also - kurz gesagt - alles das, was in eine möglichst lebendig wirkende Familienchronik gehört. Das ist zunächst einmal alles. Vielleicht könnte später aus der Erforschung der eigenen Famile einmal Grundlagenforschung hinzukommen (Verkartung, Registrierung von Kirchenbüchern, Ortssippenbücher). Neuerdings habe ich begonnen, auswärtige Anfragen zur Kirchenbuchforschung in der näheren Umgebung zu beantworten, doch hält sich dieser "Ableger" bisher in Grenzen.

So, jetzt wissen Sie, wo ich stehe und was ich will. Nun hoffe ich sehr, daß sich von Ihren Lesern viele zu Wort melden werden, die genauso wie ich einmal an der gleichen Stelle standen und mittlerweile viel Erfahrung auf dem Gebiet der Datenverarbeitung als Genealogen gemacht haben. Wenn sie diese Erfahrungen auch noch weitergeben würden, würde ich mich sehr freuen. Ich bin für jeden guten Rat, auch von gewerblichen Anbietern dankbar. Reinhard Freytag, Südring 3, 3405 Rosdorf-Obernjesa

**COMPUTERGENERLOGIE H<sup>J</sup>**

#### **BUCHBESPRECHUNG**

**David Hawgood: Computers for Family History. An Introduction.** 1985.

<sup>72</sup> Seiten. ISBN 0 948151 01 3. Hawgood Computing Ltd., 26 Cloister Road, Acton. London W3 00E, Großbritannien, Preis: <sup>2</sup> engl. Pfund.

Das Büchlein ist in Eigenarbeit des Herausgebers der seit <sup>1982</sup> bestehenden Zeitschrift COMPUTERS IN GENEALOGY entstanden, die von der Society of Genealogists publiziert wird. Nicht zu professionell (es wurde eigens ein Verlag für den Vertrieb des Buches gegründet) - und doch so kompakt, daß man einen schnellen Überblick über den gegenwärtigen Stand der Computeranwendung in der Familienforschung - speziell in Großbritannien erhält.

In sechs Kapiteln wird sehr knapp und klar erläutert, was ein Computer ist und was dazu gehört, wie die (genealogischen) Informationen darin gespeichert und verarbeitet werden. Das Buch verfolgt nicht das Ziel, dem Leser das Schreiben von genealogischen Programmen beizubringen; wohl aber werden wichtige Informationen über Softwareangebote gegeben, damit die Auswahl aus der Vielzahl der bestehenden Programme leicht gemacht wird. Dabei stehen kommerzielle Datenbank- und Textverarbeitungsprogramme im Vordergrund. Auch mit der Tabellenkalkulation, die oft in größeren Programmpaketen mit eingebaut ist, lassen sich Stammtafeln auf dem Drucker ausgeben. Selbstverständlich fehlt nicht ein ausführliches Bezugs- und Quellenverzeichnis zu jedem Kapitel; bei den Genealogieprogrammen findet man nur die wichtigsten englischsprachigen Pakete aus Großbritannien und den USA. Ein kleines Fachwörterverzeichnis erklärt das schlimmste Computerchinesisch, das Namen- und Sachregister erleichtert die Suche nach einem bestimmten Stichwort im Buch.

Im Buch stehen Anwendungen auf den in England populären und weit verbreiteten BBC-Computern und den Homecomputern von Sinclair (ZX 81, ZX Spectrum,QL) im Vordergrund. Es ist erstaunlich, was auf diesen "Spiel" geräten alles bereits geleistet wurde. Der Wandel zu größeren Rechnern mit mehr Speicher und geringeren Kosten wird nicht mehr aufzuhalten sein. Aus den Anhängen mit Informationen über spezielle Homecomputern und Buch- und Zeitschriftenhinweisen wird deutlich, daß sich das Buch besonders an die Anfänger wendet. Computerkenntnisse werden nicht vorausgesetzt, wohl aber Geduld und Begeisterungsfähigkeit für die Verknüpfung der beiden Hobbies Computeranwendung und Familienforschung.

Günter Junkers

Anmerkung: Redaktion und Verlag der COMPUTERGENEALOGIE bemühen sich um eine deutsche Bearbeitung dieses Buches. Erscheinungtermin noch in diesem Jahr geplant!

**Das deutschsprachige Buch zu Basicode II** Michael Wiegand und Heike Fillinger: Basicode. Die kompatible Computersprache. <sup>14</sup> Programme für über <sup>25</sup> Heimcomputer. Otto Maier Verlag, Ravensburg 1984. 222 Seiten Preis DM 40,- (mit Kassette)

112 **COMPUTERGENEHLOCIE Jahrgang 2/1986 Heft <sup>4</sup>**

## **BUCHBESPRECHNUG**

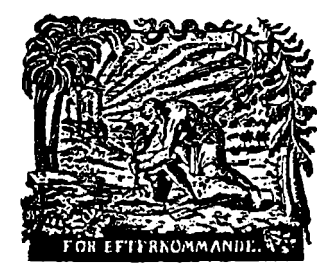

**PerOlovBergman [ICA] IngemarCarlsson Bo Nilsson**

**Ordna ditt släktarkiv**

Per Olov Bergman, Ingemar Carlsson,<br>Bo Nilsson: **Ordoa ditt släktarkiv** Bo Nilsson: **Ordna ditt släktarkiv (= Ordne Dein Familienarchiv) 1985.** 91 Seiten. ICA-Bokförlag, Västerås. ISBN 91-534-0883-7

Als ich vor Jahren das schwedischsprachige Taschenbuch von B. Furtenbach, **Farailienforschung für alle,** erschienen 1971 im ICA-Verlag, in die Hände bekam, war ich von der flüssig geschriebenen und handlichen Anleitung für die schwedischen Familienforscher angetan.

Dies neueste Taschenbuch geht nun auf drei spezielle Probleme ein, die besonders aktuell geworden sind. Alle haben mit der Archivierung und Ordnung der persönlichen Sammlung zu tun. Für jedes der drei Gebiete hat sich je ein Fachmann zur Verfügung gestellt: Ingemar Carlsson, Archivar am

Reichsarchiv, zum Thema **Familienarchiv,** Per Olof Berggman, der uns **be**reits bekannte Initiator der schwedischen Vereinigung für **Computeranwendung in der Familienforschung** über dies Thema und Bo Nilsson, Museumsfachmann, über **Bilder im Familienarchiv.**

An der Papierflut mit Daten und Unterlagen kommt kein Familienforscher vorbei. In Privatbesitz geht viel verloren, weil es ungeordnet bleibt. Nach dem Tod des fleißigen Forschers wandert zu viel in den Müll.

Klare Empfehlungen bei der Anlage und Ordnung des persönlichen Familienarchivs gibt J. Carlsson. Oie Ordnung der großen Archive kann durchaus Vorbild für die kleine Privatsammlung sein. Bezogen auf die jeweilige Person oder Familie werden die vorhandenen Unterlagen nach immer dem gleichen Aktenschema geordnet und durch ein Register erschlossen. Nach den eigenen Aufzeichnungen (Tagebücher, Manuskripte) folgen Korrespondenz, Akten, Rechnungen, Ausschnitte, Bilder und Tonbänder. Das Für und Wider von Nummerierungssystemen wird diskutiert und wichtige Empfehlunggen für die Auswahl haltbarer Kartons und Papiere (Vorsicht bei Plastikhüllen!) gegeben. Das Abschlußkapitel ist der Frage gewidmet: Aufbewahren für die Ewigkeit?

Damit leitet er über zum zukunftsträchtigen Gebiet der **Computeranwendung.** In diesem Kapitel geht der Experte P.O. Bergman im wesentlichen auf die schwedischen Billigcomputer (Luxor ABC 80 mit <sup>Z</sup> 80-Prozessor und 16 K-Speicher) und deren Zubehörgeräte ein. Das von der schwedischen Vereinigung entwickelte Programm DISGEN, das wir bereits in Heft 1/85 der COMPUTERGENEALOGIE beschrieben haben, leistet Erstaunliches auf diesen Anlagen. Das Personendatenblatt enthält zur Identifikation der genannter Personen eine (willkürliche) Gruppen- und Personennummer, der Bezug zu Ehepartner, Eltern und Kinder wird über diese Nummer hergestellt. Weitere einzugebende Daten sind Geburt, Taufe, Heirat, Anzahl der Heiraten, Tod, Begräbnis, Beruf, Wohnort, Ein-, Auswanderung, Unerforschtes und

**COMPUTERCENEQLOGIE H3**

#### **BUCHBESPRECHUNG**

Textzeilen mit freier Länge. Ausdruckbeispiele für ein Personenblatt, Ahnen- und Nachfahrentafel (Liste, Grafik, Lebenslinien) und Register verdeutlichen die enormen Leistungen dieses Programms, das auch schon für andere Rechner bearbeitet ist. Sogar eine deutsche Version ist im Gespräch.

Zum Schluß diskutiert der Autor noch die Archivsicherheit der Datenbestände (bei Magnetbändern maximal 20 Jahre), den Schutz vor Zerstörung durch Magnetfelder oder Hitze und die notwendige Standardisierung der einzugebenden Daten. Die Datenbestände des schwedischen Programms sind übertragbar und können von anderen und zukünftigen Rechnern verarbeitet werden.

Im letzten Teil lenkt B. Nilsson die Aufmerksamkeit auf die Bilder im Familienarchiv. Der Quellenwert von Fotos, die doch ein Motiv so exakt darstellen, ist für den Historiker sehr hoch. Inzwischen finden auch Amateurfotos Eingang in die Museen.

Die historische Entwicklung der Fotografie wird anhand einiger auswählter Porträtbeispiele erläutert. Schäden an Bildern und Negativen werden angeführt und Empfehlungen für die sichere Lagerung und Umhüllung (keine Klebstoffe, mit Fotoecken z.B. auf Karton oder ins Album kleben). Beschriftung und Motovbeschreibung nicht vergessen. Ein Beispiel einer einfachen Bilderkartei ist zu finden.

Das Buch schließt mit einer sehr kurzen Literaturliste. Sinnvoll ist ein Lieferantenverzeichnis für das Archivzubehör und eine Liste von Museen, die ihre Hilfe anbieten.

Ich schlage gern in diesem Büchlein nach, um mir hochaktuelle Tips zu holen. Der modernste Stand der Technik ist beschrieben. Die Familienforschung darf nicht in den Staub der alten Zeit versinken. Das Bild auf der Titelseite sagt es einleuchtend: Sichert die Ergebnisse für Eure Nachwelt!

Günter Junkers

#### **Betr.: Familienforscher-Programme für Commodore 64**

Unser Leser R. Miller aus Rellingen warnt uns vor <sup>2</sup> Programmen, die er getestet hat:

**ADVANCED GENEALOGY PACKAGE** (von Beitech Ltd., England, gekauft bei Fa. Book <sup>+</sup> Software, 8620 Lichtenfels, Preis 97 DM) Die "Spielanleitung" und einige Hardcopy's liegen vor. Eine Besprechung dieses Programmes befindet sich auch in COMPUTERS IN GENEALOGY Vol. 1, S. 215 - 218.

Das deutsche Programm **FAMILIENSTAMMBUCH** (Fa. MCL-Microcomputerladen in <sup>3150</sup> Peine, Preis <sup>40</sup> DM) ist nach Ansicht von Hern Miller wie das englische Programm selbst für geringste Ansprüche unzureichend. Eine Drukkerausgabe ist nicht enthalten.

114 **COMPUTERGENERLOGIE Jahrgang 2/1986 Heft <sup>4</sup>**

#### <span id="page-31-0"></span>**Programmübersichten für Ihren Rechner**

Die Redaktion setzt die Zusammenstellung von Kurzübersichten, die Programme für die Familienforschung enthalten, fort. Fehlt nach Ihrer Ansicht ein geeignetes Programm, so bitten wir um Ihre Ergänzung. Heute bringen wir eine Liste von Programmen für IBM-Rechner und Kompatible. Für die überwiegend aus den USA stammenden Programme liegen uns nur für das Mormonenprogramm PERSONAL ANCESTRAL FILE (bzw. für die deutsche Version) Erfahrungen vor. Die Reihenfolge sagt nichts über die Qualität und Brauchbarkeit der Programme aus. Die Redaktion übernimmt keine Garantie für Lieferbarkeit, Preise und Funktionsfähigkeit der Programme. Die Anschriften entnahmen wir dem Buch COMPUTERGENEALOGY von P.A. Andereck u. R.A. Pence. Programme zu mehr als 1000 DM fanden keine Aufnahme.

#### **Familienforscher-Programme für IBM - PC**

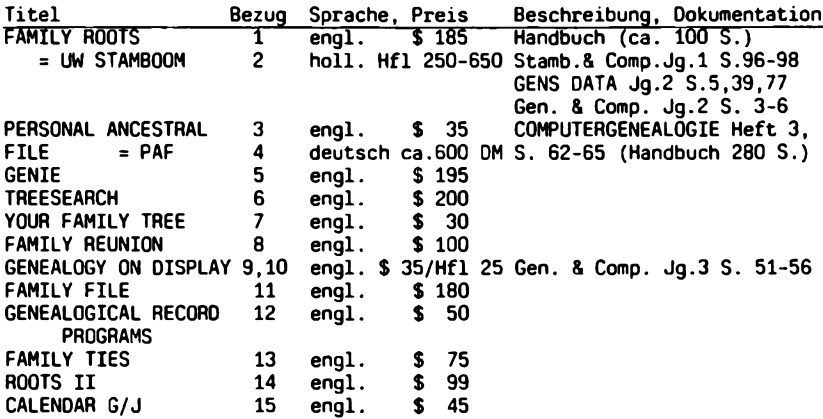

#### **Bezugsmöglichkeiten bzw. Autoren**

1. Quinsept, Inc. P.O.Box 16, Lexington, MA 02173, U.S.A.

- 2. Holland-Software, Heulweg 1, NL 3956 KR Leersum
- 3. Church of Jesus Christ of Latter Day Saints, Sait Lake City Distribution Center, 1999 West 1700 South, Sait Lake City, UT 84104, U.S.A
- 4. H.W. Knoll, Beethovenweg 7, 4817 Leopoldshöhe
- 5. Central Research of Utah, Pox 808, Bountiful, UT 84010, U.S.A.
- 6. Array Systems Inc., P.O.Box 295, Brigham City, UT 84302, U.S.A.
- 7. Acorn Software Prod.7655 Leesburg Pike, Falls Church, VA 22043,U.S.A
- 8. Personal Software Comp. P.O.Box 776, Sait Lake City, UT 84110, U.S.A
- 9. Melvin O.Duke, P.O.Box 20836, San Jose, CA 95160, U.S.A.
- 10. HCC IBM-PC Gebruikersgroep, Offenbachlaan 46, NL 4384 MG Vlissingen
- 11. Compugen Systems, P.O.Box 15604. Fort Wayne, IN 46885, U.S.A.
- 12. Roderick H. Payne, <sup>100</sup> Villa Avenue, Buffalo, NY 14216, U.S.A.
- 13. Computer Services, 1050 East 800 South, Provo, UT 84801, U.S.A.
- 14. Commsoft, 2452 Embarcadero Way, Palo Alto, CA 94303, U.S.A.
- 15. Edward R. Swart, 276 Beechlawn, Ontario, Canada N2L 5W7

**Jahrgang 2/1986 Heft 4**

**COMPUTERGENERLOGIE H**

## **INFORMATIONEN & TERMINE**

Wenn Sie regelmäßige oder auch einmalige Treffen zum Thema Computeranwendung in der Familienforschung haben, sind wir für rechtzeitige Meldung dankbar!

**Termine vom Juni bis Oktober 1986:** (ohne Gewähr)

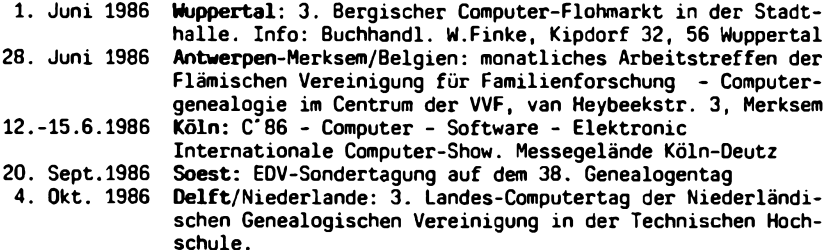

**Für die nächsten Hefte ist vorgesehen:**

- Standarddatensätze im Vergleich
- Datenübertragungsprozeduren zwischen Computern
- Aktion Spitzenahnen der AG für Mitteldeutsche Famlienforschung
- dBase II zur Kirchenbuchverkartung
- Erfahrungen mit dem Mormonenprogramm "Personal Ancestral File"
- Bibliographie per Computer
- Erfahrungsberichte von Computeranwendungen
- Programmtips & -tricks, Programmsteckbriefe
- Leserbriefe, Zeitschriftenschau, Buchbesprechungen

**Mitarbeiter:** Klaus-Dieter Kreplin, Zum Nordhang 5, 5804 Herdecke-Ende Dr. Klaus Schwarzkopf, Höglwörther Str. 11, 8000 München <sup>70</sup> Klaus Wessel, Jagdgrund 14, 2000 Hamburg 61

#### **IMPRESSUM**

**Redaktion:** D.Ing. Roland Gröber, Dresdenerstr. 2, 5090 Leverkusen <sup>1</sup> Dr. Günter Junkers, Berg. Landstr. 210, 5090 Leverkusen <sup>1</sup> **Software: Marcus Gröber** Dipl. Ing. Karl B. Thomas, Kolpingstr. 11, 5778 Meschede **Bestellung, Versand, Vertrieb und Anzeigen:** Thomas Verlag, Kolpingstraße 11, 5778 Meschede **Konto:** Postgiroamt Köln, Konto 271 912 - 505 (BLZ 370 100 50) **Erscheinugsweise:** alle <sup>3</sup> Monate **Preis:** Einzelheft DM 3,50 (Ausland DM 4.-) Jahresabonnement (4 Hefte) DM 12,-**Redaktionsschluß:** für dieses Heft: 25. Mai 1986; für Heft 5: 31.7.1986

**<sup>1</sup> <sup>1</sup> 6 COMPUTERGENEflLOGIE Jahrgang 2/1986 Heft <sup>4</sup>**